# **Tema 07 Máquinas de Vetores de Suporte (SVM)**

Professora: Ariane Machado Lima

#### Classificação linear VAMOS COMEÇAR ASSUMINDO QUE HÁ DUAS CLASSES LINEARMENTE SEPARÁVEIS

 Achar uma reta que separe (classifique) duas categorias

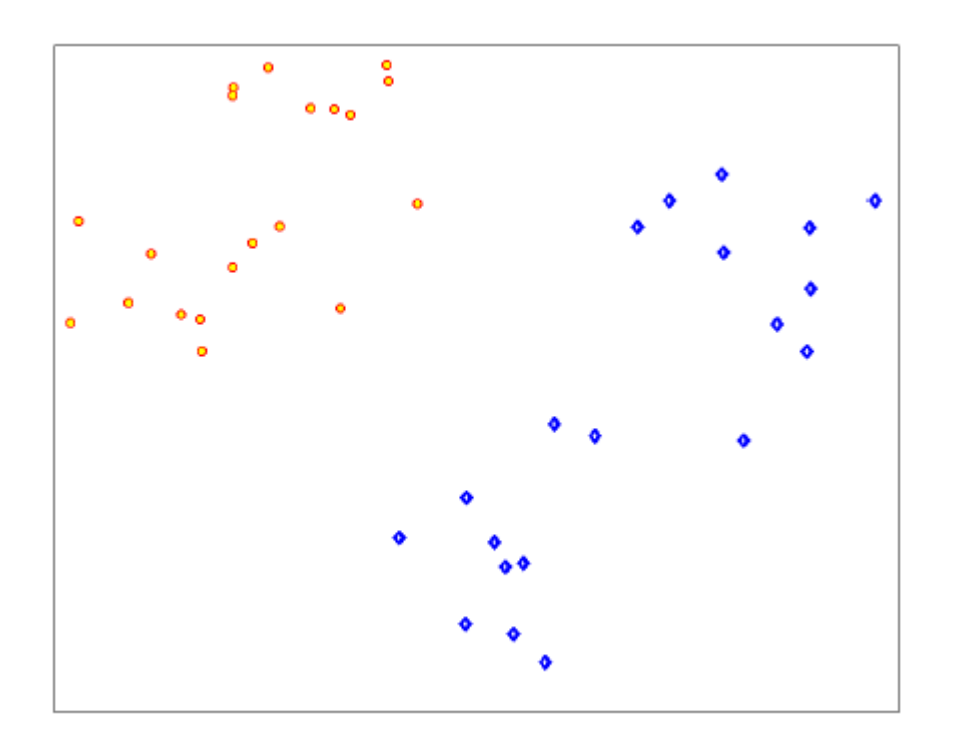

# Classificação linear

 Achar uma reta que separe (classifique) duas categorias

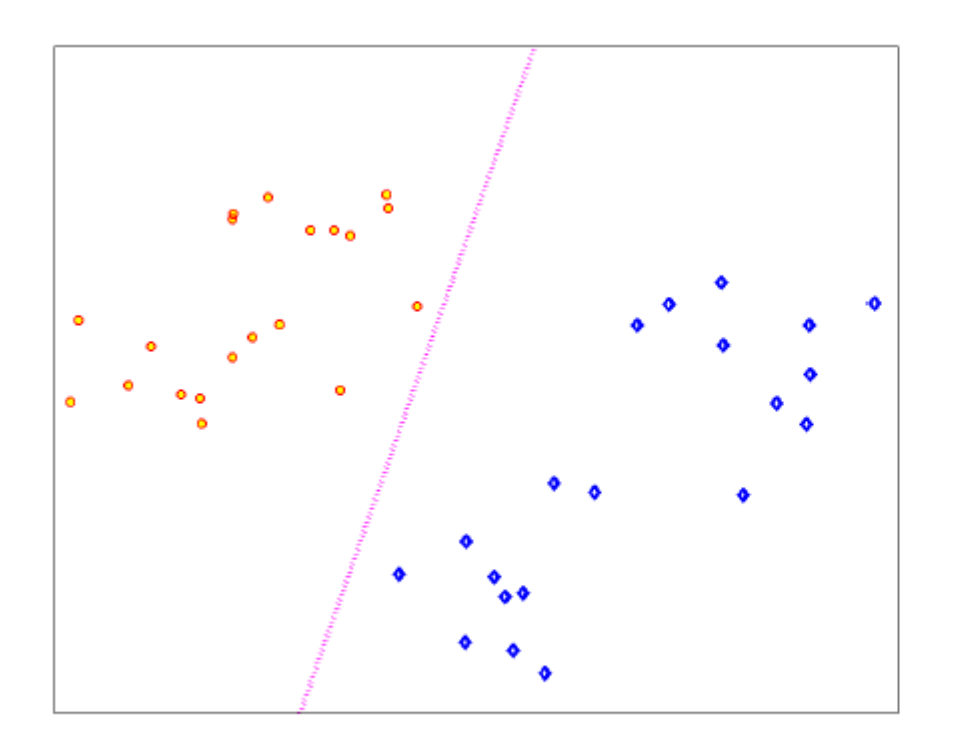

$$
D(x) = sign(v^{\top}x + a)
$$

the decision border:

$$
\mathbf{v}^\top \mathbf{x} + a = 0
$$

# Classificação linear

- Mas muitas soluções seriam possíveis...
- É necessário definir o problema melhor

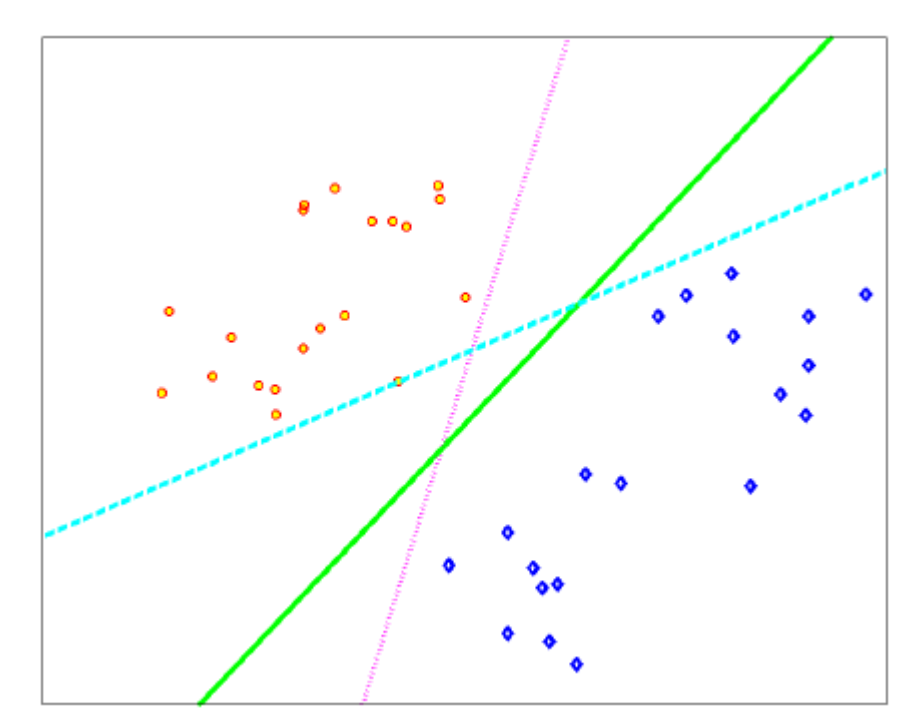

 $D(x) = sign(v<sup>T</sup>x + a)$ 

the decision border:

$$
\boldsymbol{v}^\top \boldsymbol{x} + \boldsymbol{a} = 0
$$

Maximização da margem (para maximizar a generalização)

Fronteira de decisão:  $\Delta(\mathbf{v}, a) = \{ \mathbf{x} \in \mathbb{R}^d \mid \mathbf{v}^\top \mathbf{x} + a = 0 \}$ 

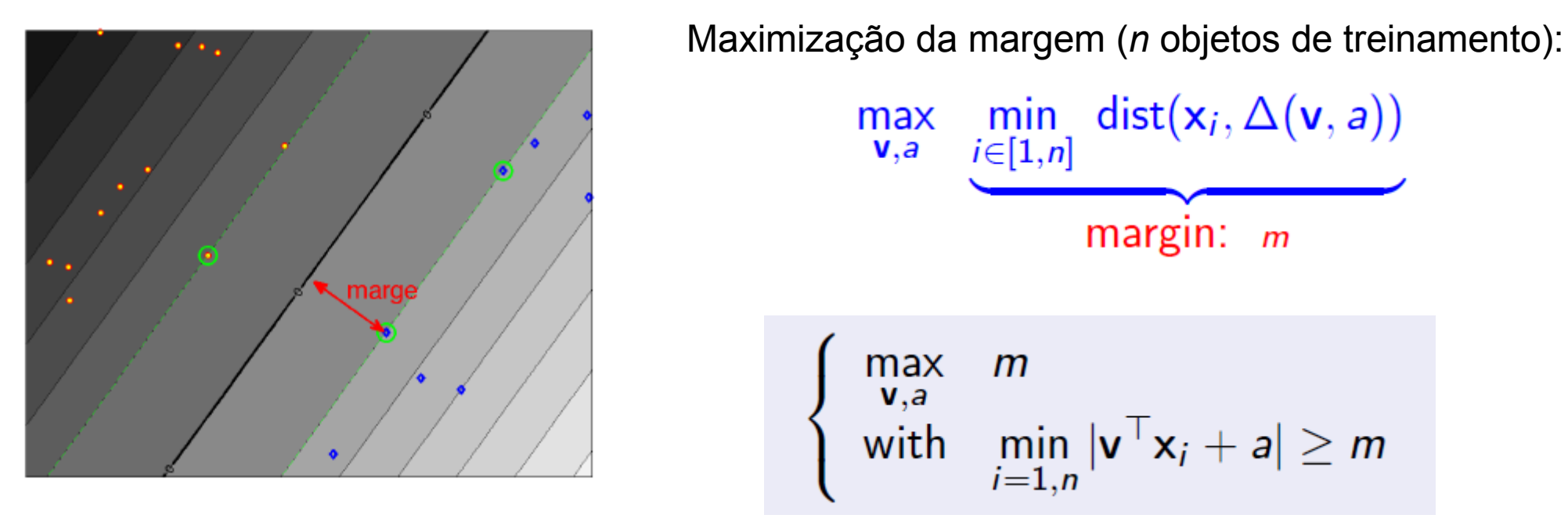

Se o mínimo é maior que m, então todos os outros são também.

O problema ainda está mal definido:

Se (v, a) é uma solução, (kv, ka) também é para qualquer k real >=0

#### Maximização da margem

$$
\begin{cases}\n\max_{\mathbf{v},a} & m \\
\text{with } & \min_{i=1,n} |\mathbf{v}^\top \mathbf{x}_i + a| \ge m \\
\|\mathbf{v}\|^2 = 1\n\end{cases}
$$

Obs: m >= 0, pois é uma distância

Tirando o módulo:  $y_i = 1$  ou -1:

y<sub>i</sub> é de que lado o ponto (vetor) está, ou seja,

$$
\begin{cases}\n\max_{\mathbf{v}, \mathbf{a}} & m \\
\text{with} & y_i(\mathbf{v}^\top \mathbf{x}_i + \mathbf{a}) \ge m, \ \ i = 1 : n \\
\|\mathbf{v}\|^2 = 1\n\end{cases}
$$

Dividindo por *m* e fazendo uma mudança de variáveis:

$$
\mathbf{w} = \frac{\mathbf{v}}{m} \qquad b = \frac{a}{m} \implies \|\mathbf{w}\| = \frac{\|\mathbf{v}\|}{m}
$$
  
\n
$$
\begin{cases}\n\max_{\mathbf{w}, b} & m \\
\text{with} & y_i(\mathbf{w}^\top \mathbf{x}_i + b) \ge 1 \\
\text{and} & m = \frac{1}{\|\mathbf{w}\|}\n\end{cases}
$$
;  $i = 1, n$   
\n
$$
\begin{cases}\n\min_{\mathbf{w}, b} & \|\mathbf{w}\|^2 \\
\min_{\mathbf{w}, b} & y_i(\mathbf{w}^\top \mathbf{x}_i + b) \ge 1 \\
\min_{\mathbf{w}, b} & i = 1, n\n\end{cases}
$$

#### Maximização da margem

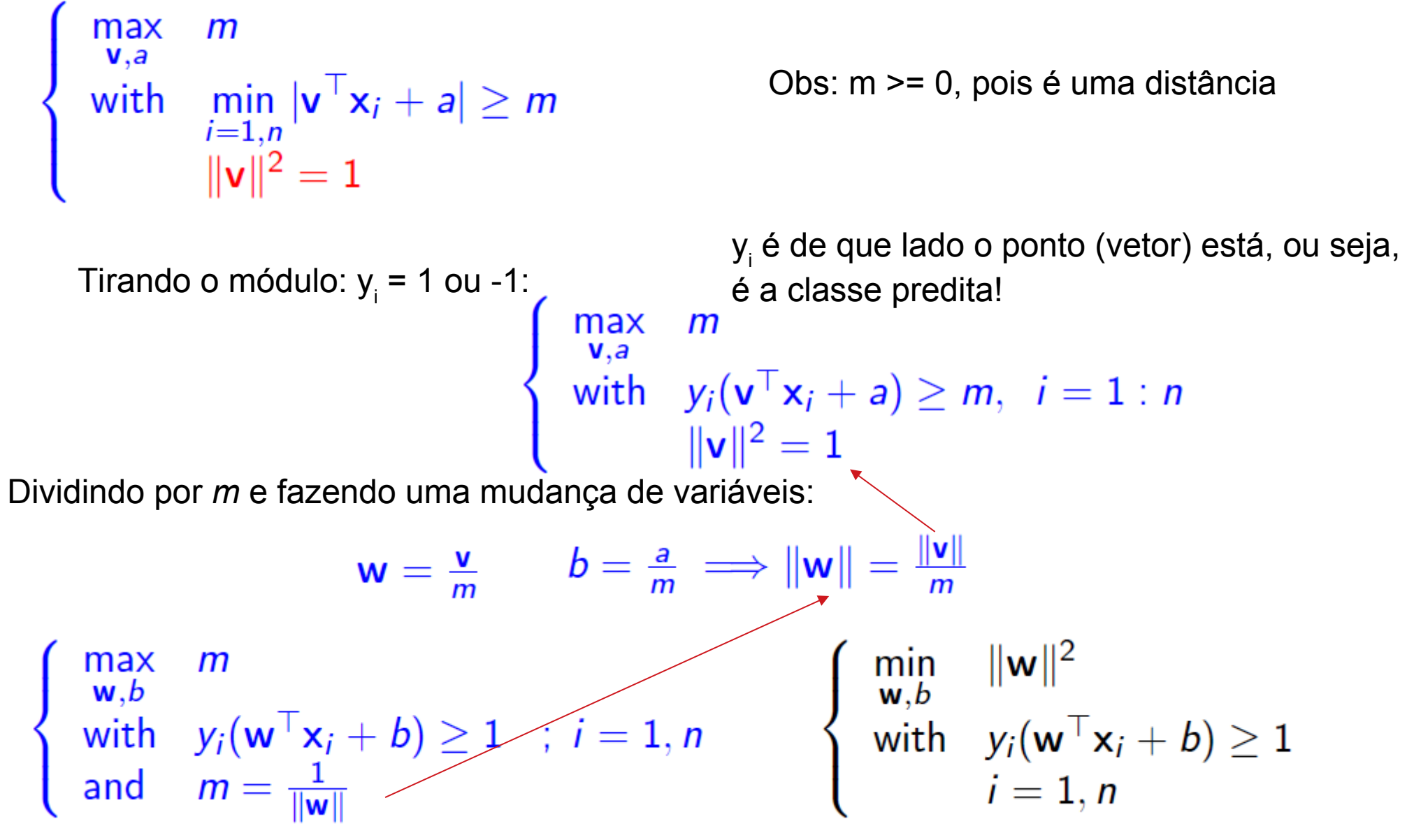

# SVM é a solução do seguinte problema: (formulação primal)

Seja  $\{(x_i, y_i), i = 1, ..., n\}$  um conjunto rotulado de treinamento,  $x_i$ Є R**d** e y<sup>i</sup> Є {-1, 1}

Uma máquina de vetores de suporte (SVM) é um classificador linear associado com a função de decisão  $D(x) = sign(w^T x + b)$ 

sendo que w Є R**d** e b Є R são a solução de

$$
\begin{cases}\n\min_{\mathbf{w},b} & \frac{1}{2} \|\mathbf{w}\|^2 = \frac{1}{2} \mathbf{w}^\top \mathbf{w} \\
\text{with} & y_i(\mathbf{w}^\top \mathbf{x}_i + b) \ge 1 \\
i = 1, n\n\end{cases}
$$

Este é um problema de programação quadrática:

$$
\begin{cases}\n\min_{\mathbf{z}} & \frac{1}{2}\mathbf{z}^{\top}A\mathbf{z} - \mathbf{d}^{\top}\mathbf{z} \\
\text{with} & B\mathbf{z} \le \mathbf{e}\n\end{cases}
$$

$$
\mathbf{z} = (\mathbf{w}, b)^\top, \mathbf{d} = (0, \dots, 0)^\top, A = \begin{bmatrix} 1 & 0 \\ 0 & 0 \end{bmatrix}, B = -[\mathbf{y}X, \mathbf{y}] \text{ et } \mathbf{e} = -(1, \dots, 1)^\top
$$
 8

### Uso na classificação

**Fase de treinamento: w** e b são calculados para encontrar "a reta" (o hiperplano) que melhor separa as duas classes (que maximiza a margem entre as n instâncias de treinamento)

$$
\begin{cases}\n\min_{\mathbf{w},b} & \frac{1}{2} ||\mathbf{w}||^2 = \frac{1}{2} \mathbf{w}^\top \mathbf{w} \\
\text{with} & y_i(\mathbf{w}^\top \mathbf{x}_i + b) \ge 1 \\
i = 1, n\n\end{cases}
$$

**Fase de classificação** de uma instância **x**: verifica-se de que lado do hiperplano **x** está; se D(**x**) < 0 é uma classe, se D(**x**) > 0 é outra classe (lembrando que d é a dimensão de **x**)

$$
D(x) = \sum_{j=1}^d w_j x_j + b
$$

- d + 1 variáveis desconhecidas (**w** e b)
- n restrições
- Programação quadrática clásssica
- Ok quando d << n

### Uso na classificação

**Fase de treinamento: w** e b são calculados para encontrar "a reta" (o hiperplano) que melhor separa as duas classes (que maximiza a margem entre as n instâncias de treinamento)

$$
\begin{cases}\n\min_{\mathbf{w},b} & \frac{1}{2} ||\mathbf{w}||^2 = \frac{1}{2} \mathbf{w}^\top \mathbf{w} \\
\text{with} & y_i(\mathbf{w}^\top \mathbf{x}_i + b) \ge 1 \\
i = 1, n\n\end{cases}
$$

**Fase de classificação** de uma instância **x**: verifica-se de que lado do hiperplano **x** está; se D(**x**) < 0 é uma classe, se D(**x**) > 0 é outra classe (lembrando que d é a dimensão de **x**)

$$
D(x) = \sum_{j=1}^d w_j x_j + b
$$

- d + 1 variáveis desconhecidas (**w** e b)
- E quando  $d \gg n$ ?
- n restrições
- Programação quadrática clásssica
- Ok quando d << n

Há outra formulação mais eficiente do problema...

# **Dualidade**

- Normalmente um problema pode ser descrito de duas formas diferentes
- Ideia: transformar a descrição de um problema em uma outra descrição (dual) que permita uma solução mais simples
- Como transformar esse problema de otimização que acabamos de ver (primal) em um correspondente problema dual ?

# Um pouco sobre otimização

Problema de otimização: achar o mínimo ou máximo de uma função objetiva J, possivelmente sujeito a determinadas restrições (desigualdades e igualdades)

• Problema primal (genérico): min  $J(x)$ ,  $x \in \Omega$  (subconjunto de Rn) sujeito a gi(**x**) <= 0 , i = 1, …, k  $hi(x) = 0$ , i = 1, ..., m

### Tratamento lagrangiano

- Manipular restrições de desigualdades diretamente pode ser difícil
- Introdução de multiplicadores de Lagrange (variáveis duais)

### Tratamento lagrangiano

**x** aqui um vetor aleatório genérico, representando

• Problema primal:  $min_x J(x)$ ,  $x \in \Omega$  (subconjunto de R<sub>n</sub>) as variáveis da função que eu quero minimizar (nada a ver com o **x** dos slides anteriores)

sujeito a g<sub>i</sub>(x) <= 0 , i = 1, ..., k

 $h_j(x) = 0$ ,  $j = 1, ..., m$ 

Função Lagrangiana generalisada:

$$
L(\mathbf{x}, \, \boldsymbol{\lambda}, \, \boldsymbol{\mu}) = J(\mathbf{x}) + \sum_{i} \mu_{i} g_{i}(\mathbf{x}) + \sum_{j} \lambda_{j} h_{j}(\mathbf{x})
$$

$$
= J(\mathbf{x}) + \boldsymbol{\mu}^{\mathsf{T}} g(\mathbf{x}) + \boldsymbol{\lambda}^{\mathsf{T}} h(\mathbf{x})
$$

• Problema dual (Lagrangiano):

max**λ, μ** θ (**λ, μ**)

sujeito a **μ** >= **0**

sendo  $\theta$  ( $\lambda$ ,  $\mu$ ) = min<sub>xe o</sub> L( $\mathbf{x}$ ,  $\lambda$ ,  $\mu$ )

# Condições Karush-Kuhn-Tucker (KKT) (**x**\*, **λ, μ**) satisfazem as condições KKT se:

Definition: Karush, Kuhn and Tucker (KKT) conditions stationarity  $\nabla J(x^*) + \sum_{j}^{\rho} \lambda_j \nabla h_j(x^*) + \sum_{j}^{\rho} \mu_j \nabla g_i(x^*) = 0$ primal admissibility  $h_i(x^*)=0$  $j=1,\ldots,p$  $i=1,\ldots,q$  $g_i(x^{\star}) \leq 0$ dual admissibility  $\mu_i \geq 0$  $i=1,\ldots,q$ complementarity  $\mu_i g_i(x^*) = 0$  $i=1,\ldots,q$ 

### Condições Karush-Kuhn-Tucker (KKT)

- Teorema: se **x**\* é um ponto estacionário (na qual a derivada da função é zero) do problema primal, então existem multiplicadores de Lagrange **λ, μ** onde (**x**\*, **λ, μ**) satisfazem as condições KKT
- Se J, g e h forem convexas<sup>\*</sup> (e portanto seus mínimos locais serão também mínimos globais), então então xera as condições de seguento que une dois

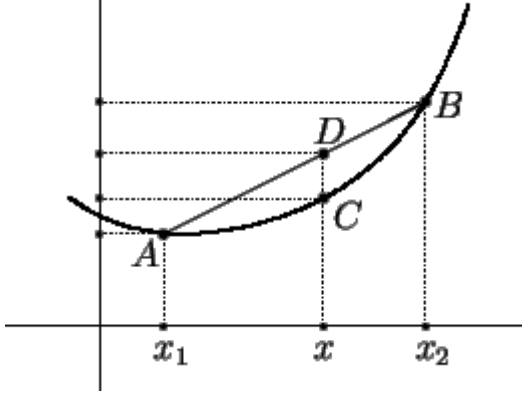

 $\begin{matrix} \begin{matrix} \cdot & \cdot & \cdot & \cdot \\ \cdot & \cdot & \cdot & \cdot \\ \hline \end{matrix} & \begin{matrix} \cdot & \cdot & \cdot \\ \cdot & \cdot & \cdot \\ \text{points} & \cdot & \cdot \\ \text{points} & \cdot & \cdot \\ \end{matrix} & \begin{matrix} \cdot & \cdot & \cdot \\ \cdot & \cdot & \cdot \\ \text{points} & \cdot & \cdot \\ \end{matrix} & \begin{matrix} \cdot & \cdot & \cdot \\ \cdot & \cdot & \cdot \\ \cdot & \cdot & \cdot \\ \end{matrix} \end{matrix}$ da curva

### Condições Karush-Kuhn-Tucker (KKT)

- Teorema: se **x**\* é um ponto estacionário (na qual a derivada da função é zero) do problema primal, então existem multiplicadores de Lagrange **λ, μ** onde (**x**\*, **λ, μ**) satisfazem as condições KKT
- Se J, g e h forem convexas (e portanto seus mínimos locais serão também mínimos globais), então **x**\* que satisfaça as condições KKT é uma solução para o problema.

# Condições Karush-Kuhn-Tucker (KKT)

- A condição estacionária (na qual a derivada é zero) pode ser escrita como  $\nabla \mathcal{L}(\mathbf{x}^{\star}, \lambda, \mu) = 0$
- Um ponto de sela é estacionário (onde a derivada parcial em **x** é zero, mesmo não sendo um ponto de mínimo)

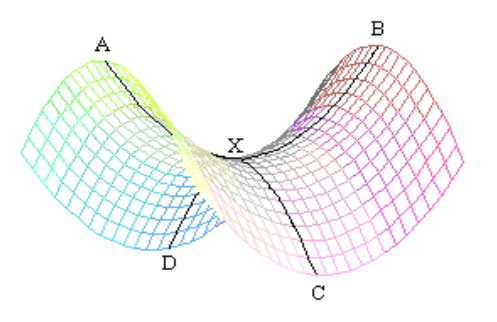

Ponto de sela do lagrangiano: max**λ, μ** min**<sup>x</sup>** L(**x\*, λ, μ**)

Problema dual!

- Variável primal: **x**
- Variáveis duais: **λ, μ**

#### Voltando para SVMs...

### Formulação dual de SVM

Primal:

$$
\begin{cases}\n\min_{\mathbf{w},b} & \frac{1}{2} \|\mathbf{w}\|^2 \\
\text{with} & y_i(\mathbf{w}^\top \mathbf{x}_i + b) \ge 1 \quad i = 1, n\n\end{cases}
$$

\n- Dual: 
$$
\int_{\alpha} \max_{\mathbf{w}, b} \min_{\mathbf{w}, b} \mathcal{L}(\mathbf{w}, b, \alpha)
$$
\n- $\alpha_i \geq 0$
\n- $\mathcal{L}(\mathbf{w}, b, \alpha) = \frac{1}{2} ||\mathbf{w}||^2 - \sum_{i=1}^n \alpha_i (y_i(\mathbf{w}^\top \mathbf{x}_i + b) - 1)$
\n

 $\alpha_i$  representa a influência da restrição e portanto a influência do exemplo de treinamento  $(x_i, y_i)$ 

20

**Condigões de otimalidade**  

$$
\mathcal{L}(\mathbf{w}, b, \alpha) = \frac{1}{2} ||\mathbf{w}||^2 - \sum_{i=1}^n \alpha_i (y_i(\mathbf{w}^\top \mathbf{x}_i + b) - 1)
$$

Computando os gradientes:

$$
\begin{cases}\n\nabla_{\mathbf{w}} \mathcal{L}(\mathbf{w}, b, \alpha) &= \mathbf{w} - \sum_{i=1}^{n} \alpha_i y_i \mathbf{x}_i \\
\frac{\partial \mathcal{L}(\mathbf{w}, b, \alpha)}{\partial b} &= -\sum_{i=1}^{n} \alpha_i y_i\n\end{cases}
$$

Condições de otimalidade:

$$
\nabla_{\mathbf{w}} \mathcal{L}(\mathbf{w}, b, \alpha) = 0 \Rightarrow \mathbf{w} = \sum_{i=1}^{n} \alpha_i y_i \mathbf{x}_i
$$

$$
\frac{\partial \mathcal{L}(\mathbf{w}, b, \alpha)}{\partial b} = 0 \Rightarrow \sum_{i=1}^{n} \alpha_i y_i = 0
$$

Formulação dual de SVM  $\mathcal{L}(\mathbf{w}, b, \alpha) = \frac{1}{2} ||\mathbf{w}||^2 - \sum_{i} \alpha_i (y_i(\mathbf{w}^\top \mathbf{x}_i + b) - 1)$ 

• Otimalidade:  $w = \sum_{i=1}^{n} \alpha_i y_i x_i$   $\sum_{i=1}^{n} \alpha_i y_i = 0$ 

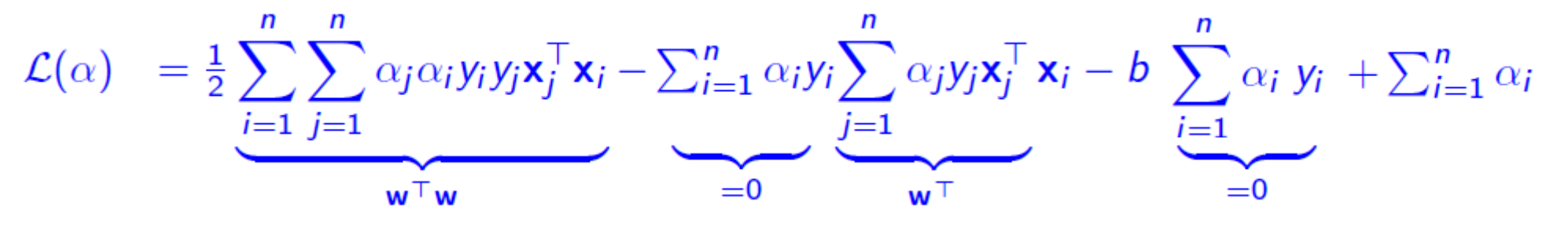

$$
= \frac{1}{2} \sum_{i=1}^{n} \sum_{j=1}^{n} \alpha_j \alpha_i y_i y_j \mathbf{x}_j^{\top} \mathbf{x}_i + \sum_{i=1}^{n} \alpha_i
$$

 Que também é um problema de programação quadrática:<br>  $\begin{cases}\n\min_{\alpha \in \mathbb{R}^n} & \frac{1}{2} \alpha^\top G \alpha - e^\top \alpha \\
\text{with } & \mathbf{y}^\top \alpha = 0 \\
\text{and } & 0 \leq \alpha_i\n\end{cases} \quad i = 1, n$ 

sendo G uma matriz simétrica nxn  $G_{ii} = y_i y_i \mathbf{x}_i^{\top} \mathbf{x}_i$ 

22

#### Resolvendo o dual

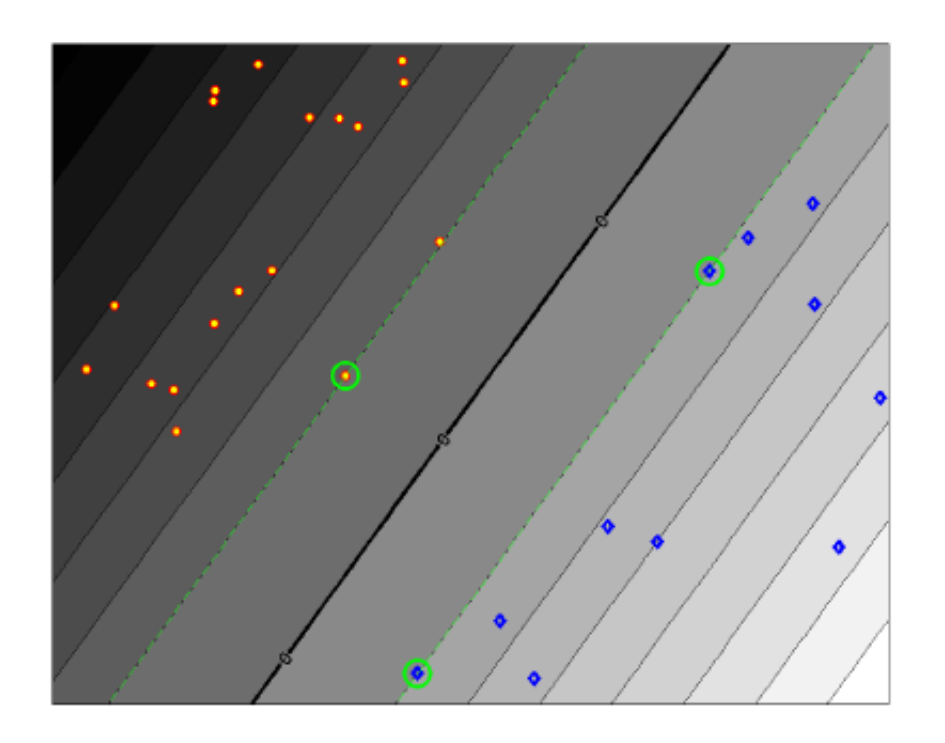

- Influência dos pontos:
	- $-\alpha_i = 0$  : ponto inútil
	- $\alpha_i$  = 0 : ponto de suporte

Amostra de treinamento de tamanho n, cada ponto de dimensão d (ex: d = 2)

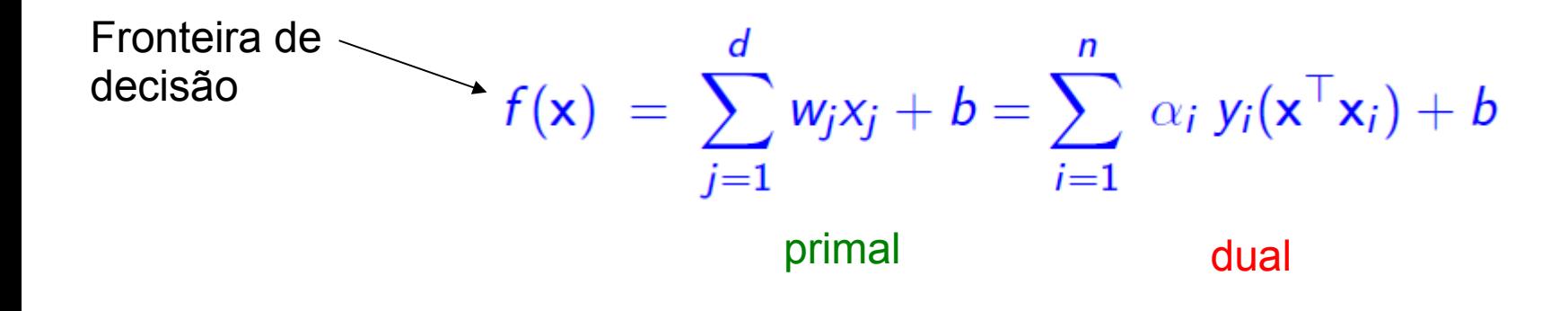

#### Resolvendo o dual

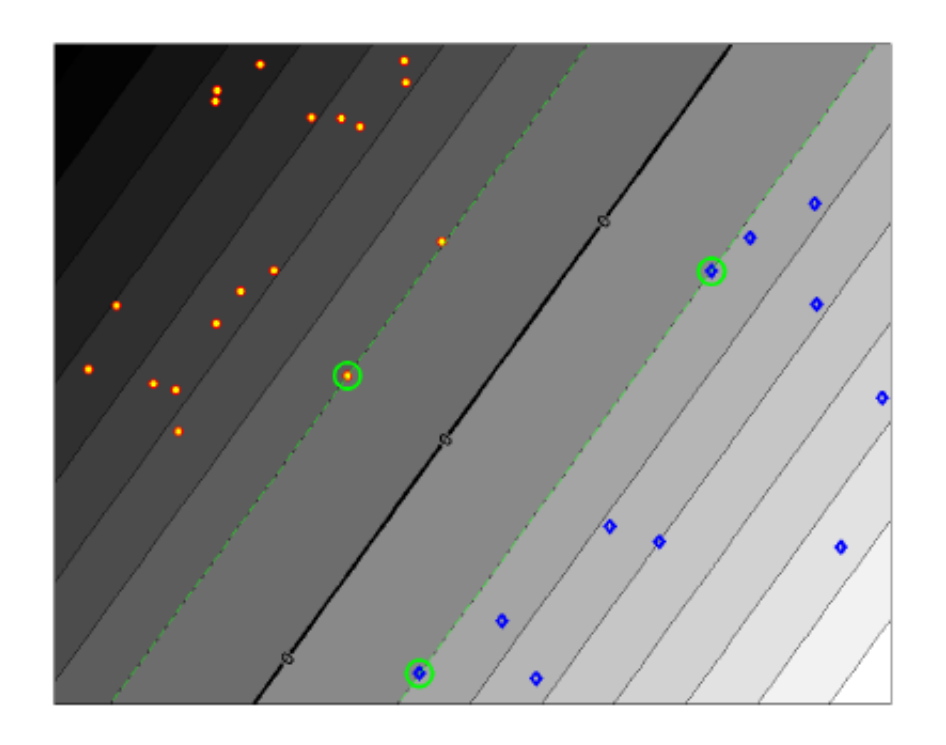

- · Influência dos pontos:
	- $-\alpha_i = 0$  : ponto inútil
	- $\alpha_i$  = 0 : ponto de suporte

Amostra de treinamento de tamanho n, cada ponto de dimensão d (ex: d = 2)

Fronteira de  
\n
$$
f(\mathbf{x}) = \sum_{j=1}^d w_j x_j + b = \sum_{i=1}^3 \alpha_i y_i (\mathbf{x}^\top \mathbf{x}_i) + b
$$

Fronteira de decisão só depende de 3 pontos (d+1)

#### Primal x Dual

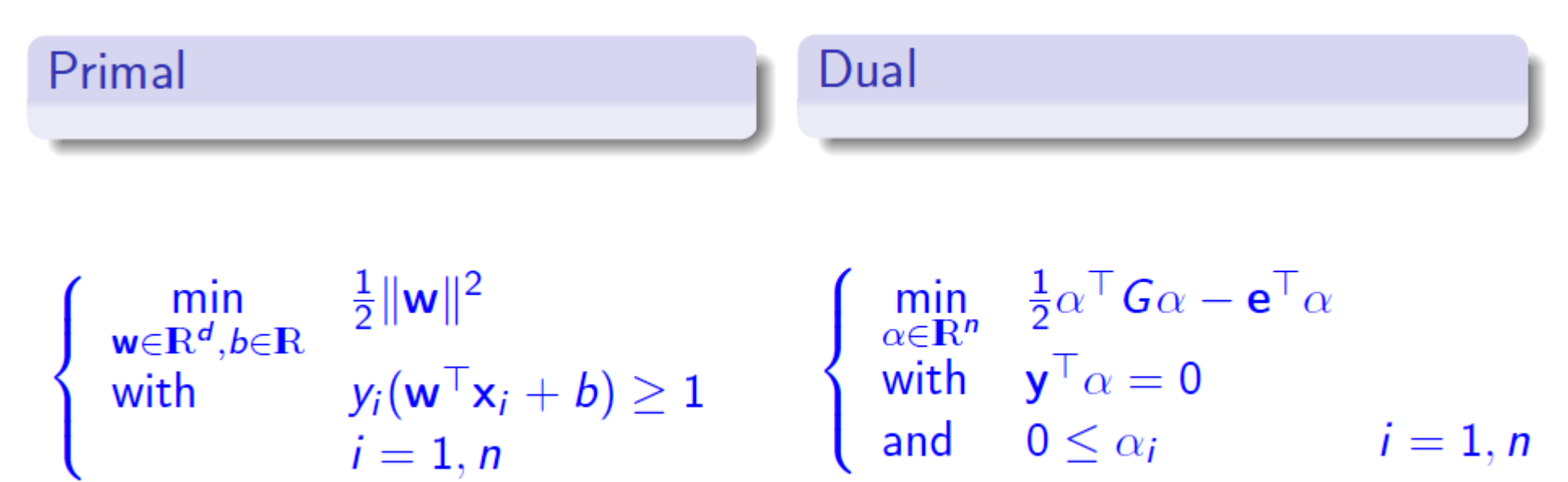

- d + 1 variáveis desconhecidas
- n restrições
- Programação quadrática clásssica
- Ok quando d << n

n variáveis desconhecidas

- G matriz pairwise de influência
- n restrições
- Fácil de resolver
- Para ser usado quando d > n

$$
f(\mathbf{x}) = \sum_{j=1}^d w_j x_j + b = \sum_{i=1}^n \alpha_i y_i(\mathbf{x}^\top \mathbf{x}_i) + b
$$

O que vimos até agora: SVMs *Hard-Margin*

- SVMs lineares
- Casos separáveis

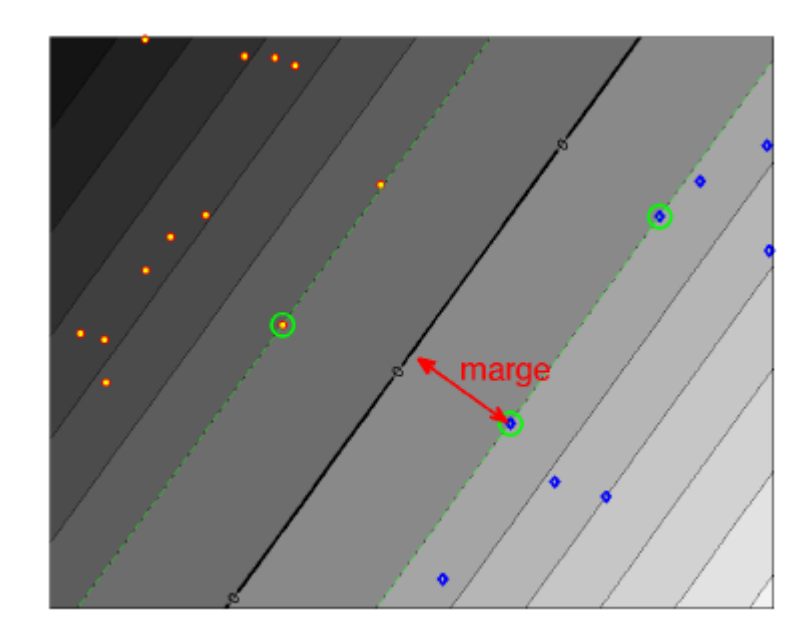

#### O caso não separável

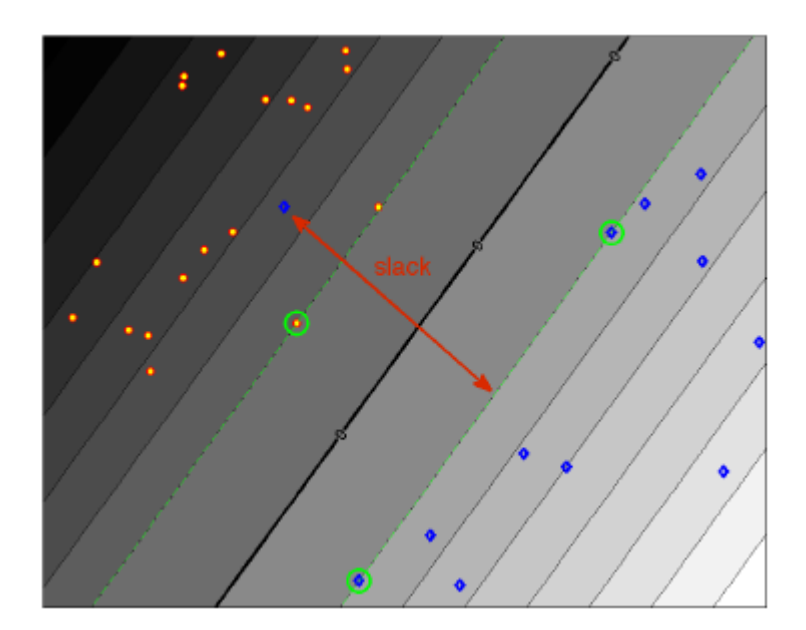

#### O caso não separável

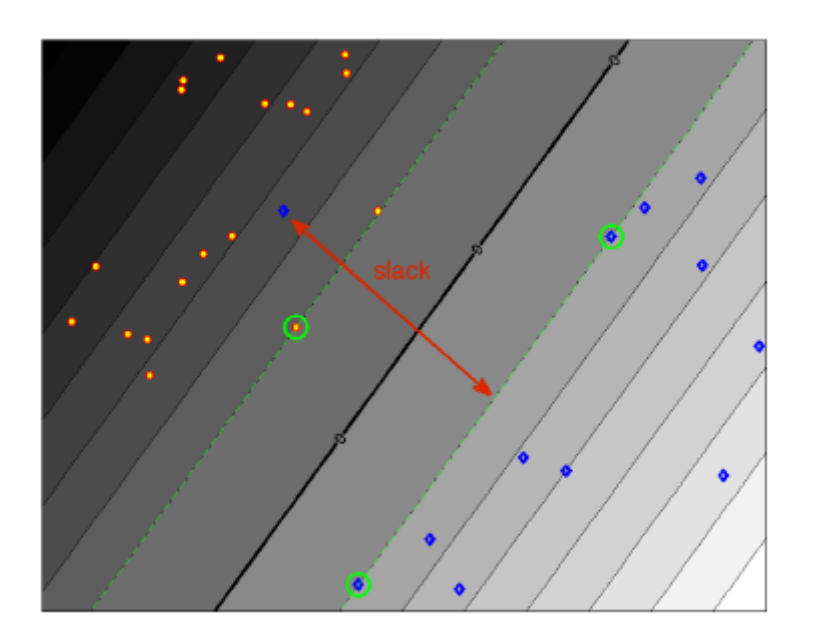

 Erro associado à posição do ponto em relação à reta

$$
(x_i, y_i) \qquad \begin{cases} \begin{array}{c} y_i(\mathbf{w}^\top \mathbf{x}_i + b) \geq 1 \Rightarrow & \xi_i = 0 \\ \xi_i = 1 - y_i(\mathbf{w}^\top \mathbf{x}_i + b) > 0 \longrightarrow \end{array} \end{cases} \text{Sem error:}
$$

# O caso não separável

- Esperamos que o erro seja 0 para a maioria dos pontos
- Esperamos que a soma do erro seja o menor possível

# Introdução de variáveis "slack" (folga)

- Esperamos que o erro seja 0 para a maioria dos pontos
- Esperamos que a soma do erro seja o menor possível

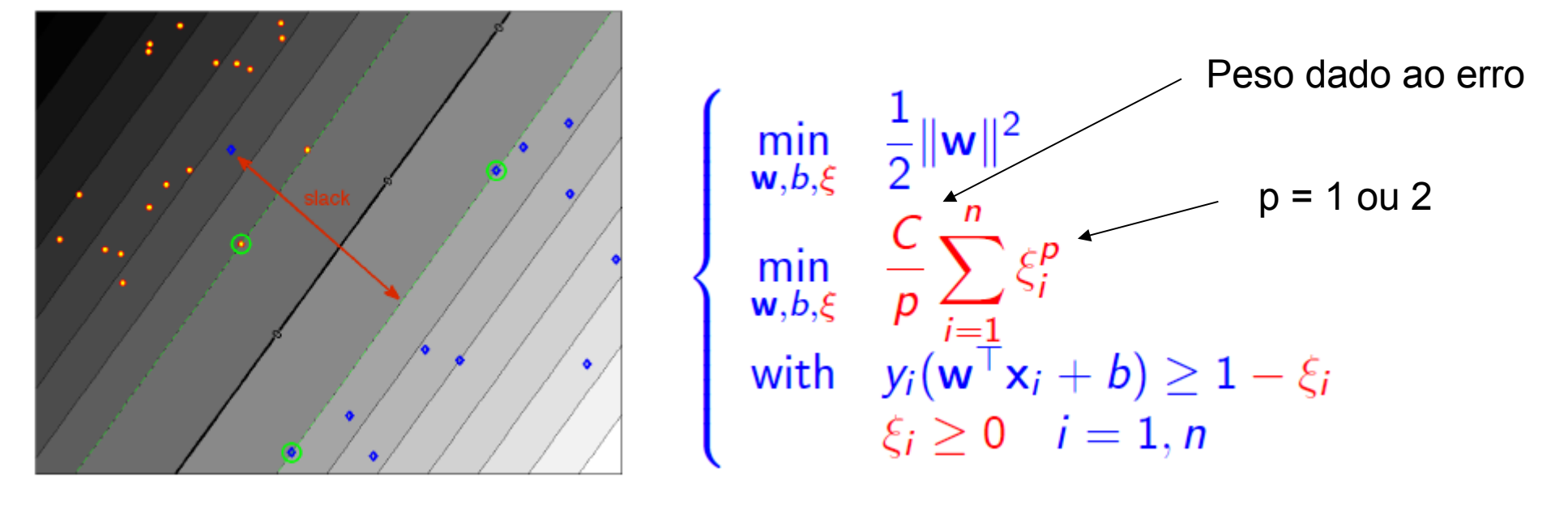

#### Problema primal (soft-margin SVM):

$$
\begin{cases}\n\min_{\mathbf{w},b} & \frac{1}{2} \|\mathbf{w}\|^2 + \frac{C}{p} \sum_{i=1}^n \xi_i^p \\
\text{with} & y_i(\mathbf{w}^\top \mathbf{x}_i + b) \ge 1 - \xi_i \quad i = 1, n \\
& \xi_i \ge 0 \quad i = 1, n\n\end{cases}
$$

Lagrangiano para o problema dual:

$$
\mathcal{L}(\mathbf{w}, b, \alpha, \beta) = \frac{1}{2} {\lVert \mathbf{w} \rVert}^2 + C \sum_{i=1}^n \xi_i^p - \sum_{i=1}^n \alpha_i (y_i (\mathbf{w}^\top \mathbf{x}_i + b) - 1 + \xi_i) - \sum_{i=1}^n \beta_i \xi_i
$$

#### Condições de otimalidade  $(p = 1 : L1$  SVM)

$$
\mathcal{L}(\mathbf{w}, b, \alpha, \beta) = \frac{1}{2} ||\mathbf{w}||^2 + C \sum_{i=1}^n \xi_i - \sum_{i=1}^n \alpha_i (y_i(\mathbf{w}^\top \mathbf{x}_i + b) - 1 + \xi_i) - \sum_{i=1}^n \beta_i \xi_i
$$

Computando os grandientes:

$$
\nabla_{\mathbf{w}} \mathcal{L}(\mathbf{w}, b, \alpha) = \mathbf{w} - \sum_{i=1}^{n} \alpha_i y_i \mathbf{x}_i
$$

$$
\frac{\partial \mathcal{L}(\mathbf{w}, b, \alpha)}{\partial b} = -\sum_{i=1}^{n} \alpha_i y_i
$$

$$
\nabla_{\xi_i} \mathcal{L}(\mathbf{w}, b, \alpha) = C - \alpha_i - \beta_i
$$

Condições de otimalidade:

Nada mudou para **w** e b

 $C - \alpha_i - \beta_i = 0$ , como  $\beta_i \ge 0$   $\Rightarrow$   $\alpha_i \le C$ 

Formulação dual (L1 Soft-margin SVM)

$$
\begin{cases}\n\min_{\alpha \in \mathbb{R}^n} & \frac{1}{2} \alpha^\top G \alpha - e^\top \alpha \\
\text{with} & \mathbf{y}^\top \alpha = 0 \\
\text{and} & 0 \le \alpha_i \le C \qquad i = 1, n\n\end{cases}
$$

# Primal x dual (L1 Soft-margin SVM)

Primal Dual  $\begin{cases}\n\min_{\mathbf{w},b,\xi\in\mathbb{R}^n} & \frac{1}{2}\|\mathbf{w}\|^2 + C\sum_{i=1}^n \xi_i \\
\text{with} & y_i(\mathbf{w}^\top \mathbf{x}_i + b) \ge 1 - \xi_i \\
\xi_i \ge 0 & i = 1, n\n\end{cases}\n\begin{cases}\n\min_{\alpha\in\mathbb{R}^n} & \frac{1}{2}\alpha^\top G\alpha - \mathbf{e}^\top\alpha \\
\text{with} & \mathbf{y}^\top\alpha = 0 \\
\text{and} & 0 \le \alpha_i \le C \quad i = 1, n\n\end{cases}$ 

- d + n + 1 variáveis desconhecidas
- 2n restrições
- Programação quadrática clássica
- Para ser usado quando n é muito grande para construir G (d < n)
- n variáveis desconhecidas
- G matriz pairwise de influência nxn
- 2n restrições
- · Fácil de resolver
	- Para ser usado quando  $d > n$

#### Efeito da variação do C

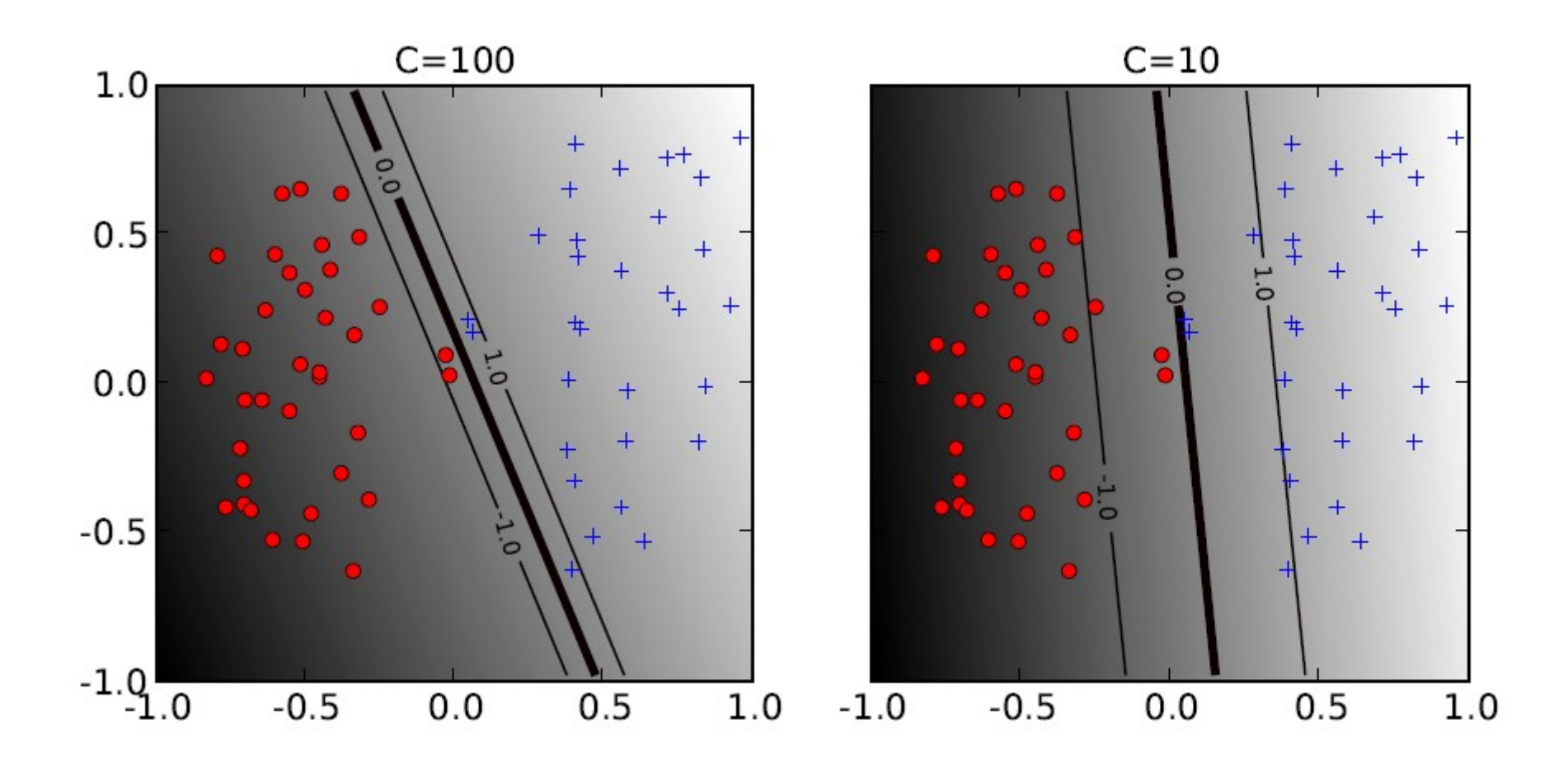

http://pyml.sourceforge.net/doc/howto.pdf

# Primal x dual (L2 Soft-margin SVM)

Primal

#### Dual

$$
\begin{cases}\n\min_{\mathbf{w},b,\xi\in\mathbf{R}^n} & \frac{1}{2} \|\mathbf{w}\|^2 + \frac{1}{C} \sum_{i=1}^n \xi_i^2 \\
\text{with} & y_i(\mathbf{w}^\top \mathbf{x}_i + b) \ge 1 - \xi_i \\
\xi_i \ge 0 & i = 1, n\n\end{cases}\n\begin{cases}\n\min_{\alpha\in\mathbf{R}^n} & \frac{1}{2} \alpha^\top (G + \frac{1}{C}I)\alpha - \mathbf{e}^\top \alpha \\
\min_{\alpha\in\mathbf{R}^n} & \mathbf{y}^\top \alpha = 0 \\
\text{and} & 0 \le \alpha_i\n\end{cases}
$$

- $\cdot$  d + n + 1 variáveis desconhecidas
- 2n restrições
- Programação quadrática clássica
- Para ser usado quando n é muito grande para construir G (d << n)
- n variáveis desconhecidas
- G matriz pairwise de influência nxn

 $1, n$ 

- n restrições
- Fácil de resolver
- Para ser usado quando  $d > n$
- Até agora vimos SVM lineares (função de decisão é uma reta que separa os dados)
- Mas nem sempre é o caso...

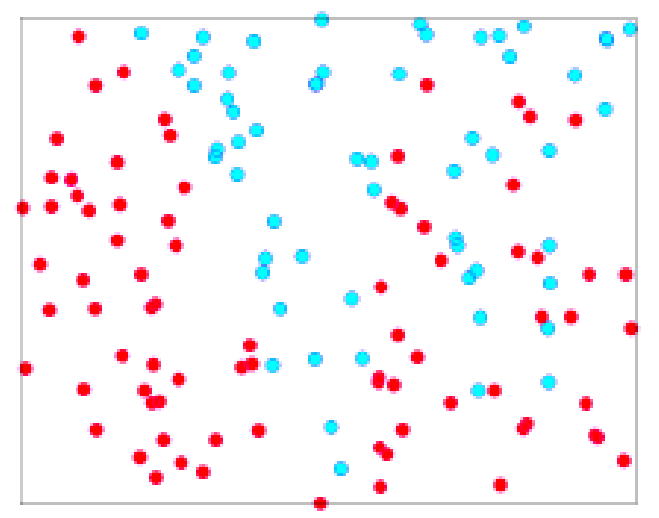

- Até agora vimos SVM lineares (função de decisão é uma reta que separa os dados)
- Mas nem sempre é o caso...

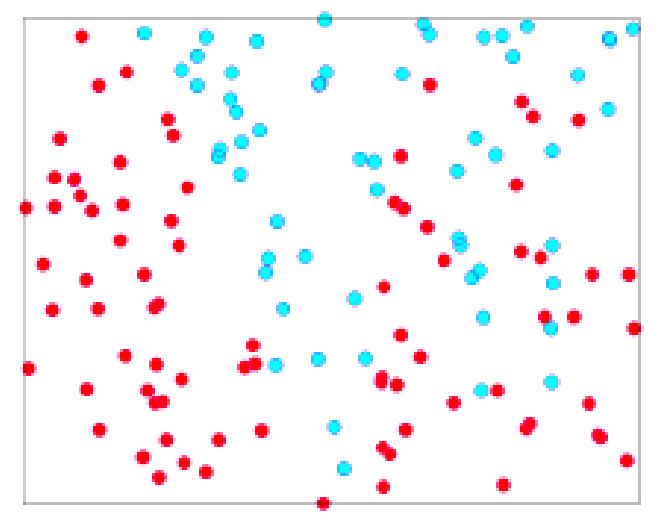

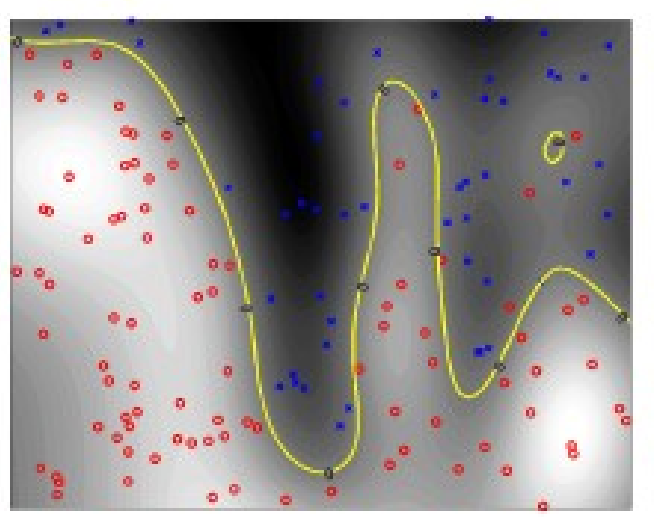

- Até agora vimos SVM lineares (função de decisão é uma reta que separa os dados)
- Mas nem sempre é o caso...

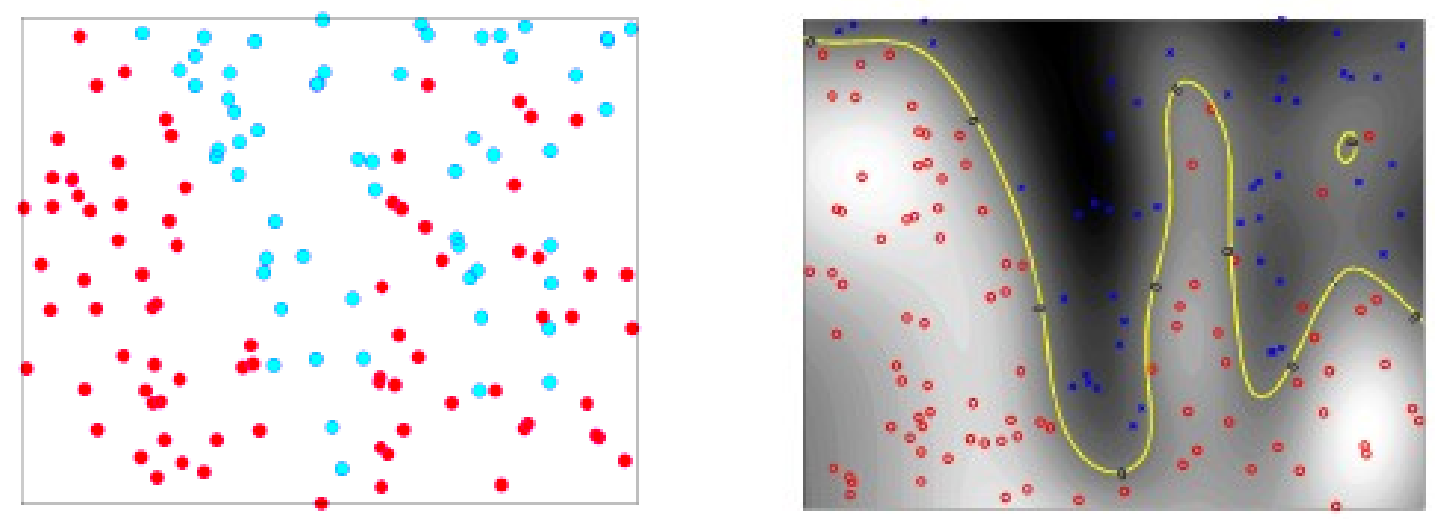

• Segredo: mapear os dados para outro espaço (geralmente de dimensão maior) e criar um classificador linear nesse novo espaço (com cara de não linear no espaço atual) – para isso usaremos a "kernel trick"

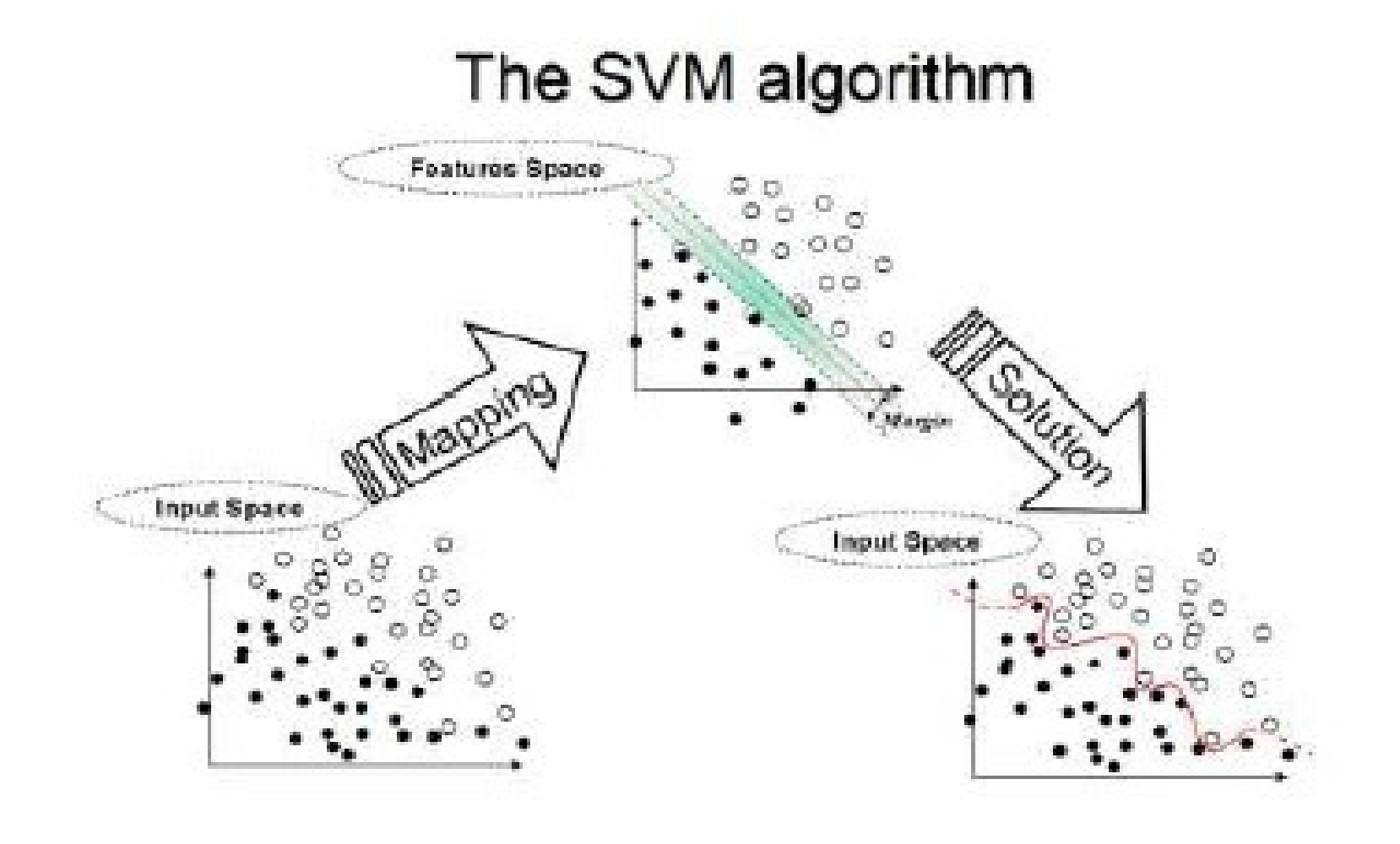

http://www.dtreg.com/svm.htm

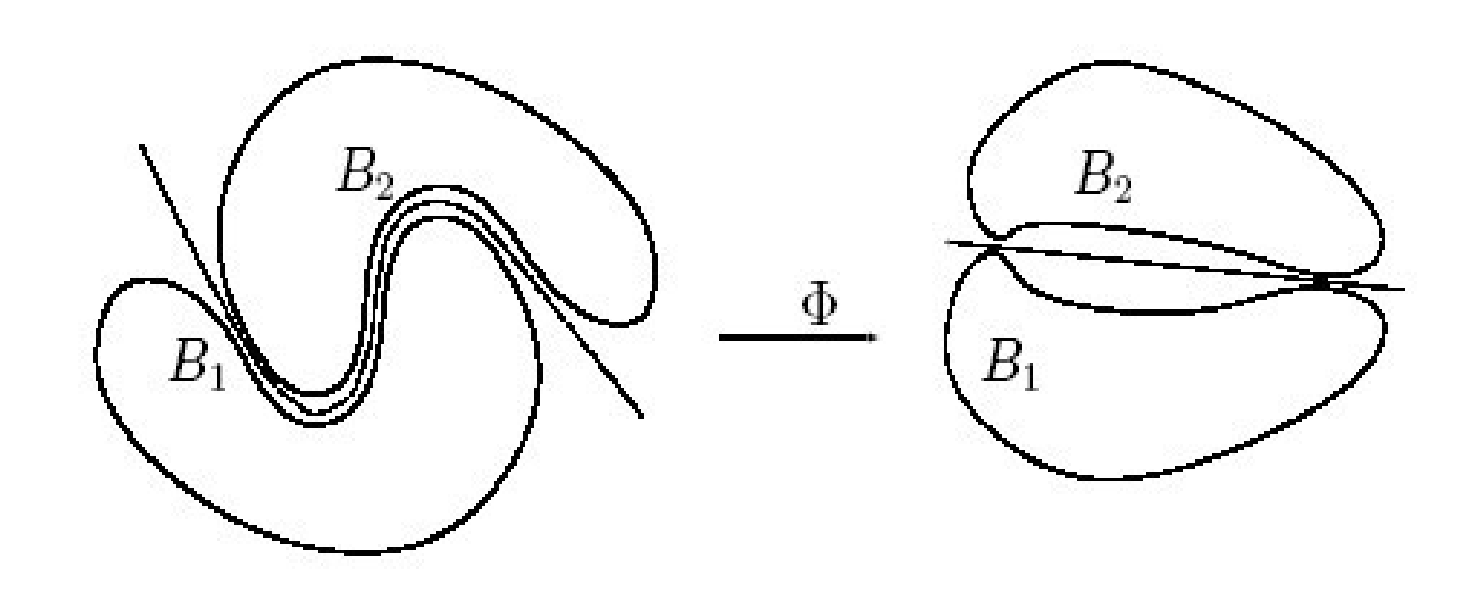

http://www.dtreg.com/svm.htm

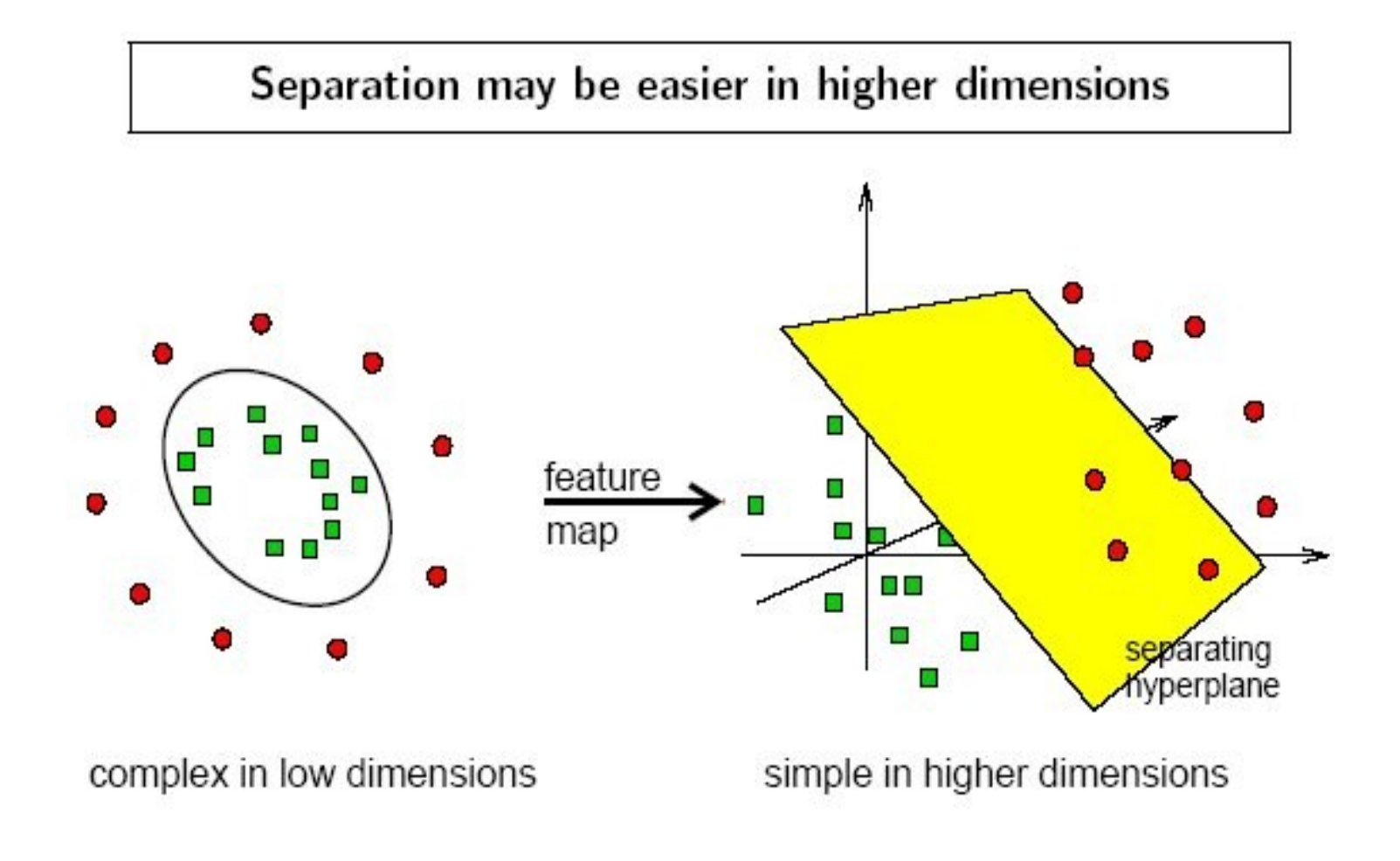

<http://www.dtreg.com/svm.htm>

Kernel polinomial

https://www.youtube.com/watch?time\_continue=42&v=3liCbRZPrZA

- Forma dual de SVMs lineares: produto interno de pares de exemplos de treinamento  $(x_i, x_i)$ 
	- Vai facilitar a formulação não-linear

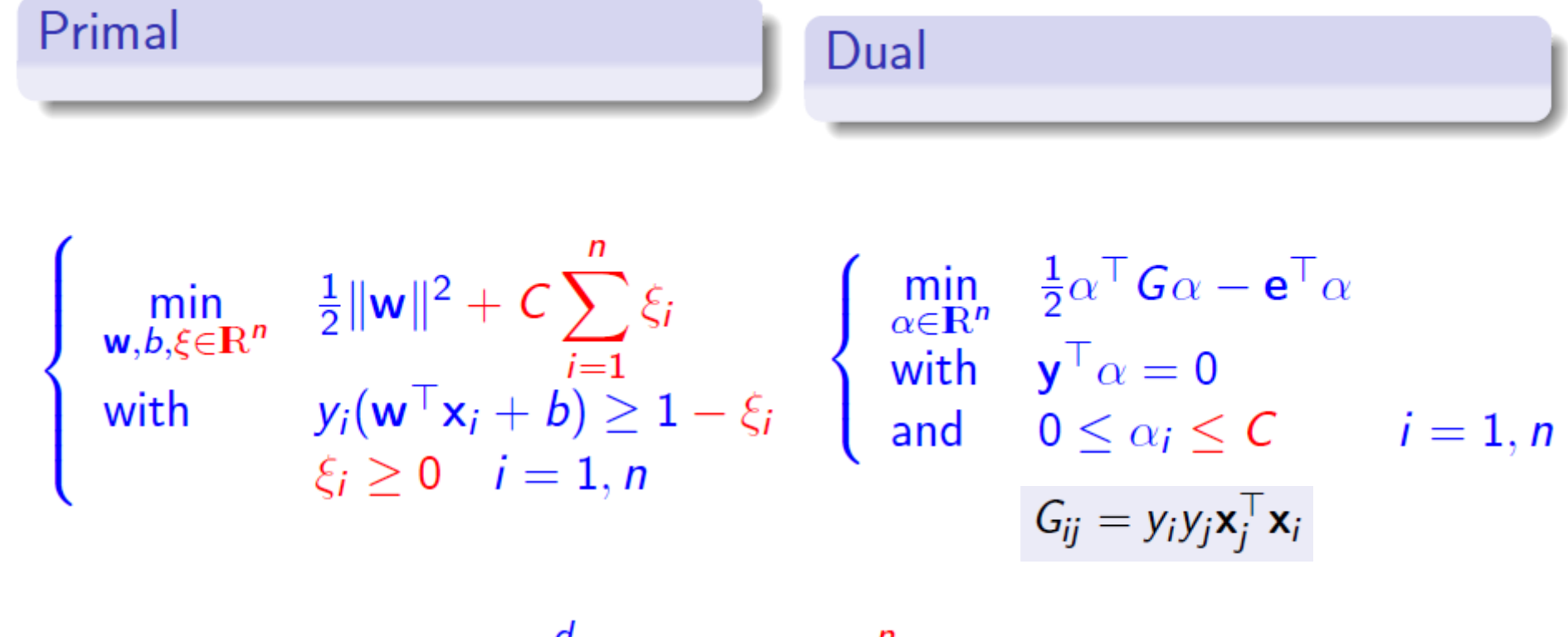

$$
f(\mathbf{x}) = \sum_{j=1}^d w_j x_j + b = \sum_{i=1}^n \alpha_i y_i(\mathbf{x}^\top \mathbf{x}_i) + b
$$

 $\Phi: \mathcal{L} \rightarrow \mathcal{H}$ . sendo que  $\mathcal L$  é R<sup>d</sup> (*"low" dimensional space*), H é um novo espaço ("high" dimensional space, potencialmente de dimensão infinita)

- O aprendizado do classificador linear depende de  $X_i$  .  $X_j$ 
	- No novo espaço, dependerá de Φ  $(x_i)$ . Φ $(x_j)$
- Se definirmos uma função (kernel)  $K(x_i, x_j) = \Phi(x_i) \cdot \Phi(x_j)$ **não precisamos conhecer Φ** ("kernel trick")

$$
f(\mathbf{x}) = \sum_{i=1}^n \alpha_i y_i(\mathbf{x}^\top \mathbf{x}_i) + b
$$

$$
f(\mathbf{x}) = \sum_{i=1}^{N_S} \alpha_i y_i \Phi(\mathbf{s}_i) \cdot \Phi(\mathbf{x}) + b = \sum_{i=1}^{N_S} \alpha_i y_i K(\mathbf{s}_i, \mathbf{x}) + b
$$

Onde cada s<sub>i</sub> é um dos N<sub>s</sub> vetores de suporte

# Exemplo

•  $K(x, y) = (x, y)^2$ 

(Φ mostrada apenas para exemplificar, pois não precisamos saber Φ !!!)

- $\Phi: \mathbb{R}^2 \to \mathbb{R}^3$
- $\Phi(x) = (x_1^2, \sqrt{2} x_1 x_2, x_2^2)$
- Quadrado  $[-1,1] \times [-1,1]$  (R<sup>2</sup>), temos em R<sup>3</sup>:  $\bullet$

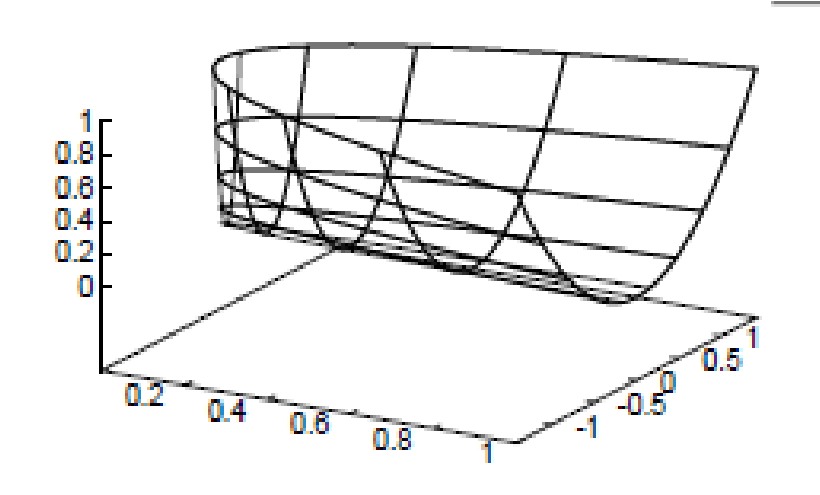

[BURGES, 1998]

#### "Reutilização" de certos kernels

Um mesmo kernel pode servir para diferentes  $H$ e Φ.

Exemplo: (o mesmo kernel do exemplo anterior)

$$
K(x,y) = (x \cdot y)^2
$$
  
\n $\mathcal{H} = R^4 \Phi = (x_1^2, x_1x_2, x_1x_2, x_2^2)$ 

# Toda função funciona como kernel?

- Pergunta: para toda função K existe um par  ${H, \atop H}$ Φ} no qual:
	- x,  $y \in \mathcal{L}$  (espaço atual "low dimensional")

 $\bullet$  some $\bullet$  some $\bullet$  satisfazem a condição de satisfazem a condição de satisfazem a condição de satisfazem a condição de satisfazem a condição de satisfazem a condição de satisfazem a condição de satisfazem a condição d

 $\bullet$   $\phi : L \rightarrow \mathcal{H}$ 

• ?

 $\bullet$ 

•  $K(x, y) = \Phi(x) \cdot \Phi(y)$ 

# Toda função funciona como kernel?

- Pergunta: para toda função K existe um par  ${H, \atop H}$ Φ} no qual:
	- x,  $y \in \mathcal{L}$  (espaço atual "low dimensional")
	- $\bullet$   $\Phi: \mathcal{L} \rightarrow \mathcal{H}$
	- $K(x, y) = \Phi(x) \cdot \Phi(y)$
	- ?
- Não!
- Somente as que satisfazem a condição de **Mercer**

# Condição de Mercer There exists a mapping  $\Phi$  and an expansion

$$
K(\mathbf{x}, \mathbf{y}) = \sum_{i} \Phi(\mathbf{x})_{i} \Phi(\mathbf{y})_{i}
$$

if and only if, for any  $g(x)$  such that

 $\int g(\mathbf{x})^2 d\mathbf{x}$  is finite

then

$$
\int K(\mathbf{x}, \mathbf{y}) g(\mathbf{x}) g(\mathbf{y}) d\mathbf{x} d\mathbf{y} \ge 0.
$$

#### [BURGES, 1998]

# Condição de Mercer

Pode ser difícil provar que certas funções podem ser usadas como kernel (ou seja, que satisfazem a condição)

Para algumas existe a prova

### Em particular vale para...

- Kernel polinomial homogêneo  $K(x,y) = (x, y)<sup>p</sup>$ , p inteiro positivo
- Kernel polinomial não-homogêneo  $K(x,y) = (x \cdot y + 1)^p$ , p inteiro positivo

# Exemplo Polinomial nãohomogêneo (p = 3)

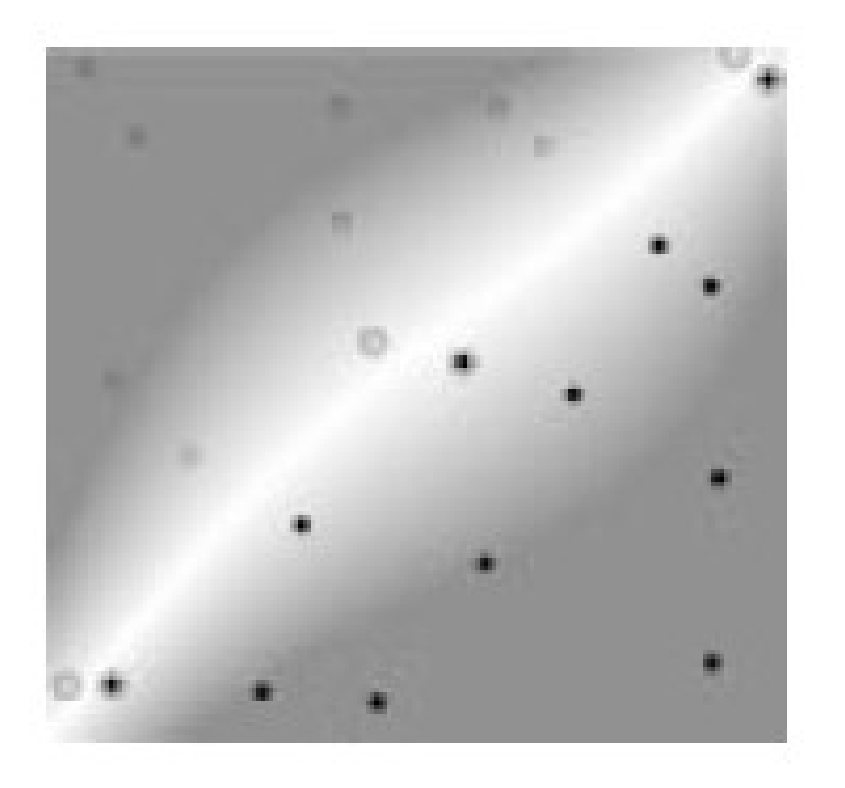

Linearmente separáveis Linearmente não-separáveis (mas separáveis na SVM não-linear)

[BURGES, 1998]

# Vários possíveis kernels

• Boa notícia: há vários possíveis kernels (cada um com parâmetros a serem escolhidos) que podem ser usados

# Vários possíveis kernels

• Boa notícia: há vários possíveis kernels (cada um com parâmetros a serem escolhidos) que podem ser usados

 Má notícia: como escolher o kernel e os valores de seus parâmetros ainda é uma questão em aberto

Kernel Linear:

 $K(x,y) = x.y$ 

- Recomendado quando:
	- os dados são linearmente separáveis (SVM linear)
	- os dados são esparsos (ex: categorização de textos)
	- Os dados possuem um grande número de características

#### Kernel Polinomial:

 $K(x,y) = (x, y)<sub>p</sub>$ , p inteiro positivo

- P = 1 equivale ao linear
- Popular em processamento de imagens
- Espaço  $H$  de dimensão  $(d+p-1)$

**p** 

• Ex:  $p = 4$  e imagem  $16x16 =$ dim( $H$ ) = 183 181 376

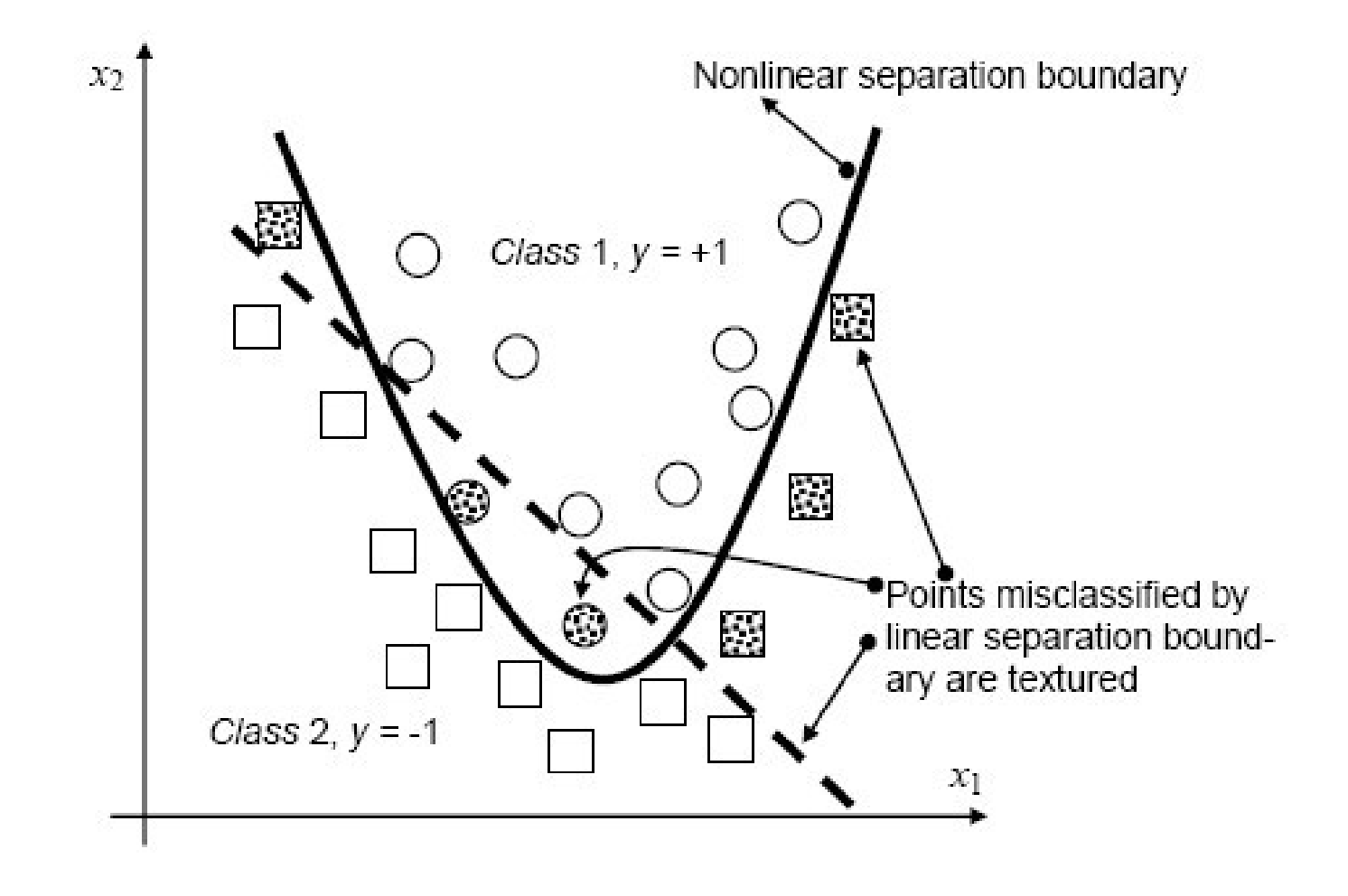

http://www.dtreg.com/svm.htm

Kernel (Gaussian) Radial Basis Function (RBF):

K(x,y) = exp(-γ ||x.y||<sup>2</sup>), γ um parâmetro positivo

 Considerado como uma boa primeira tentativa quando não se sabe muito sobre os dados

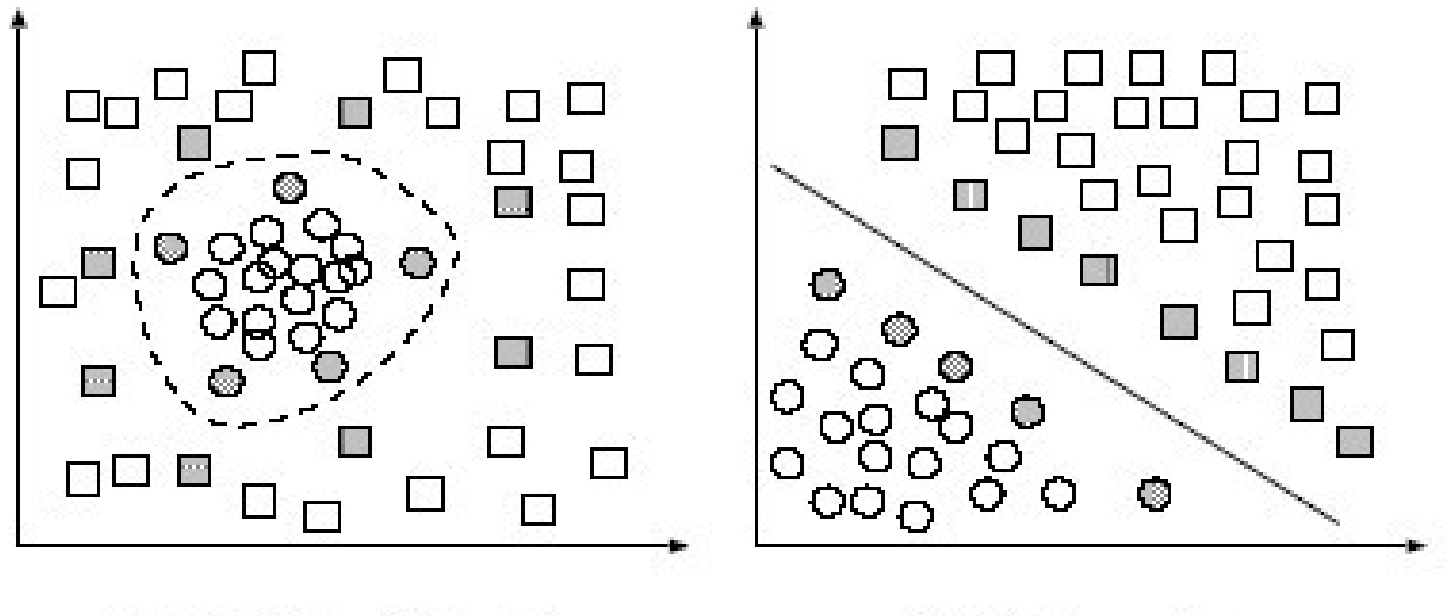

(a) Radial Basis Function

(b) RBF mapping

Separable classification with Radial Basis kernel functions in different space. Left: original space. Right: feature space.

<http://www.dtreg.com/svm.htm>

Kernel Sigmóide:

 $K(x,y) = \tanh(K x.y - \delta)$ 

 Considerado equivalente a uma rede neural de duas camadas (rede perceptron) usando função de ativação sigmóide

#### Efeitos da variação do kernel e parâmetros

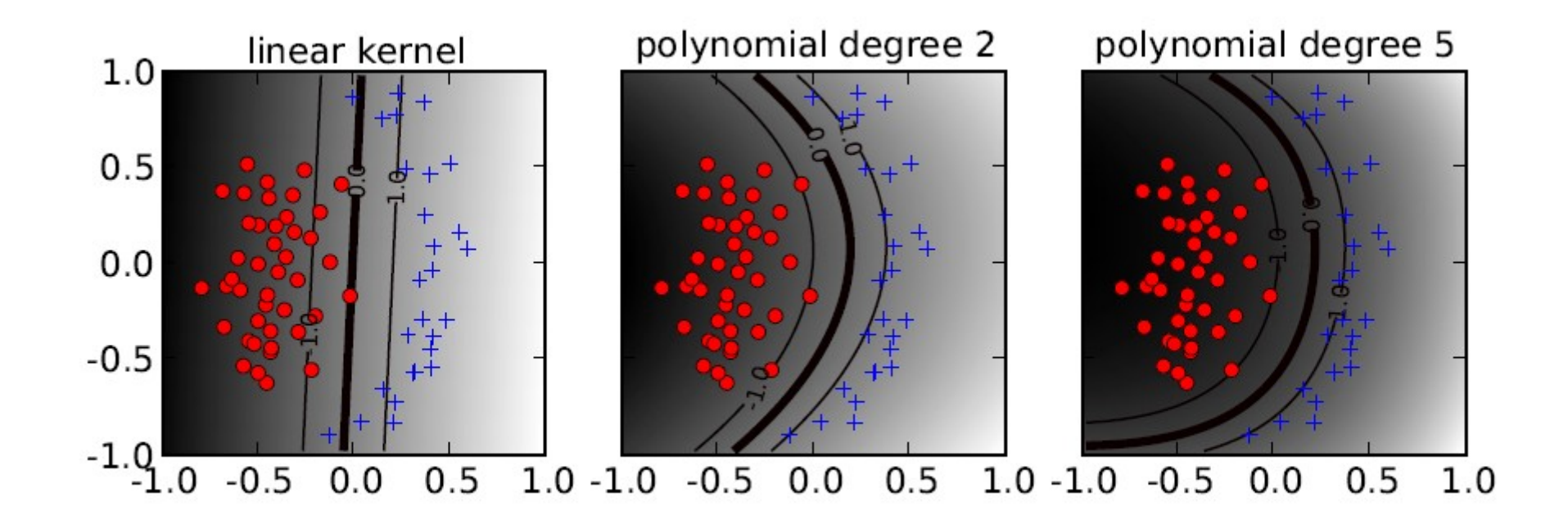

http://pyml.sourceforge.net/doc/howto.pdf

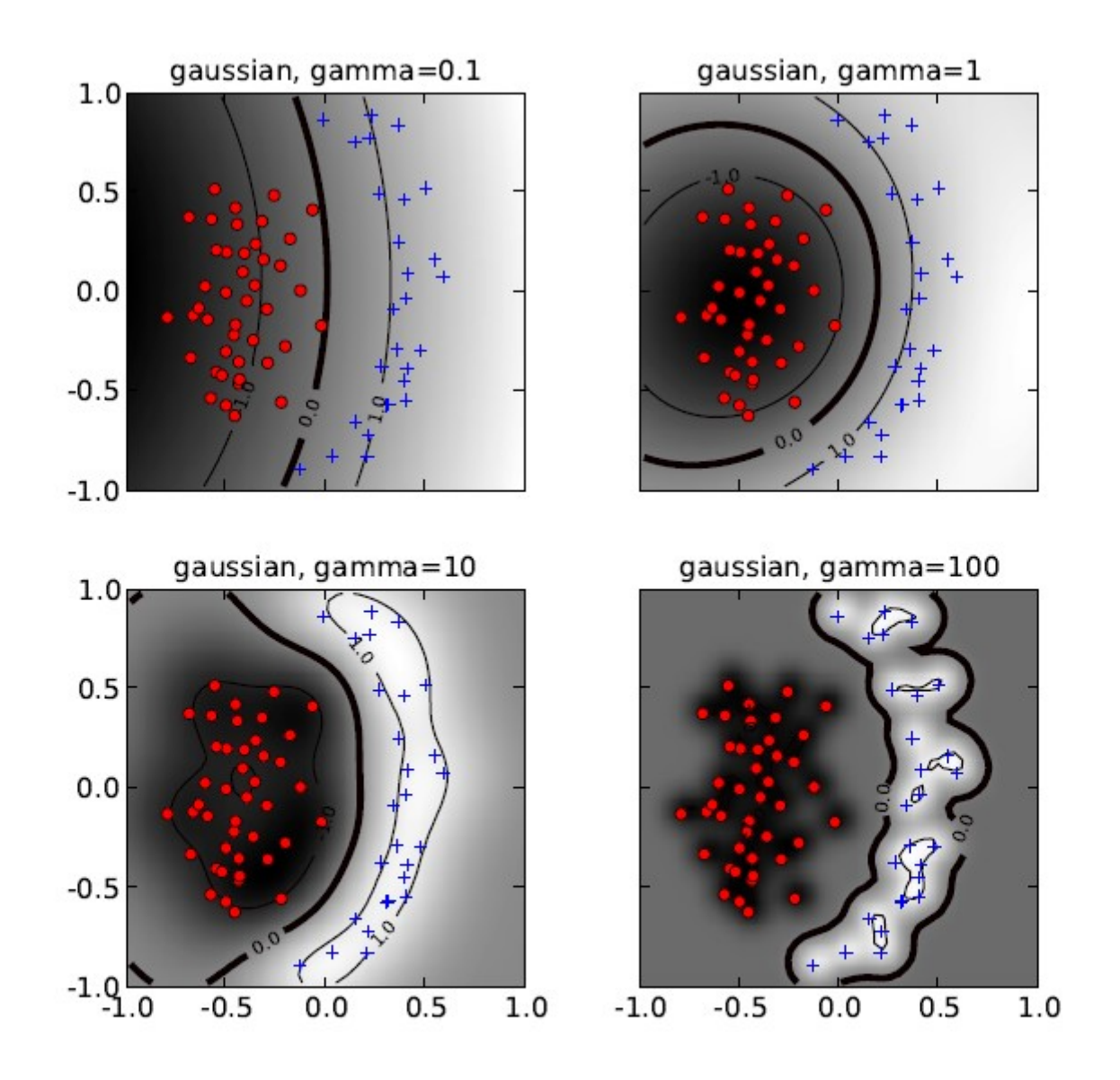

Figure 5: The effect of the inverse-width parameter of the Gaussian kernel ( $\gamma$ ) for a fixed value of the soft-margin constant. For small values of  $\gamma$  (upper left) the decision boundary is nearly linear. As  $\gamma$  increases the flexibility of the decision boundary increases. Large values of  $\gamma$  lead to overfitting (bottom). The figure style follows that of Figure 3.

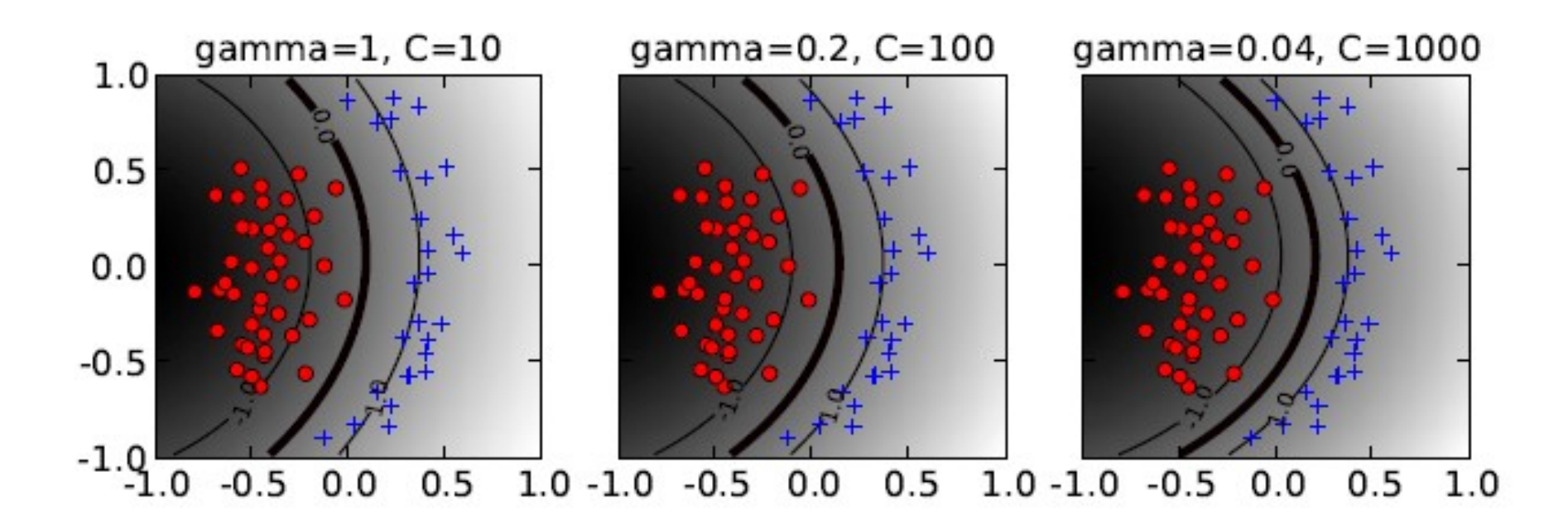

#### Escolha de kernel e parâmetros

Não há uma regra direta

Metodologia utilizada: seleção por validação cruzada

# Dá para usar com variáveis categóricas?

# Dá para usar com variáveis categóricas?

Não adequado

Se for usar, será preciso:

- transformar as variáveis categóricas em variáveis dummies
- normalizar todas as variáveis numéricas (para valores de 0 a 1)

# Normalização (scaling)

Importante para qualquer tipo de variável.

Lembrar de utilizar nos dados de teste a mesma normalização utilizada nos dados de treinamento

Ex: se dados de treinamento estão no intervalo [-10;+10] e são normalizados para [-1,1]:

 se os dados de teste estiverem no intervalo [-11;+8] devem ir para [-1.1;0.8]

Guia prático bem interessante: https://www.csie.ntu.edu.tw/~cjlin/papers/guide/guide.pdf

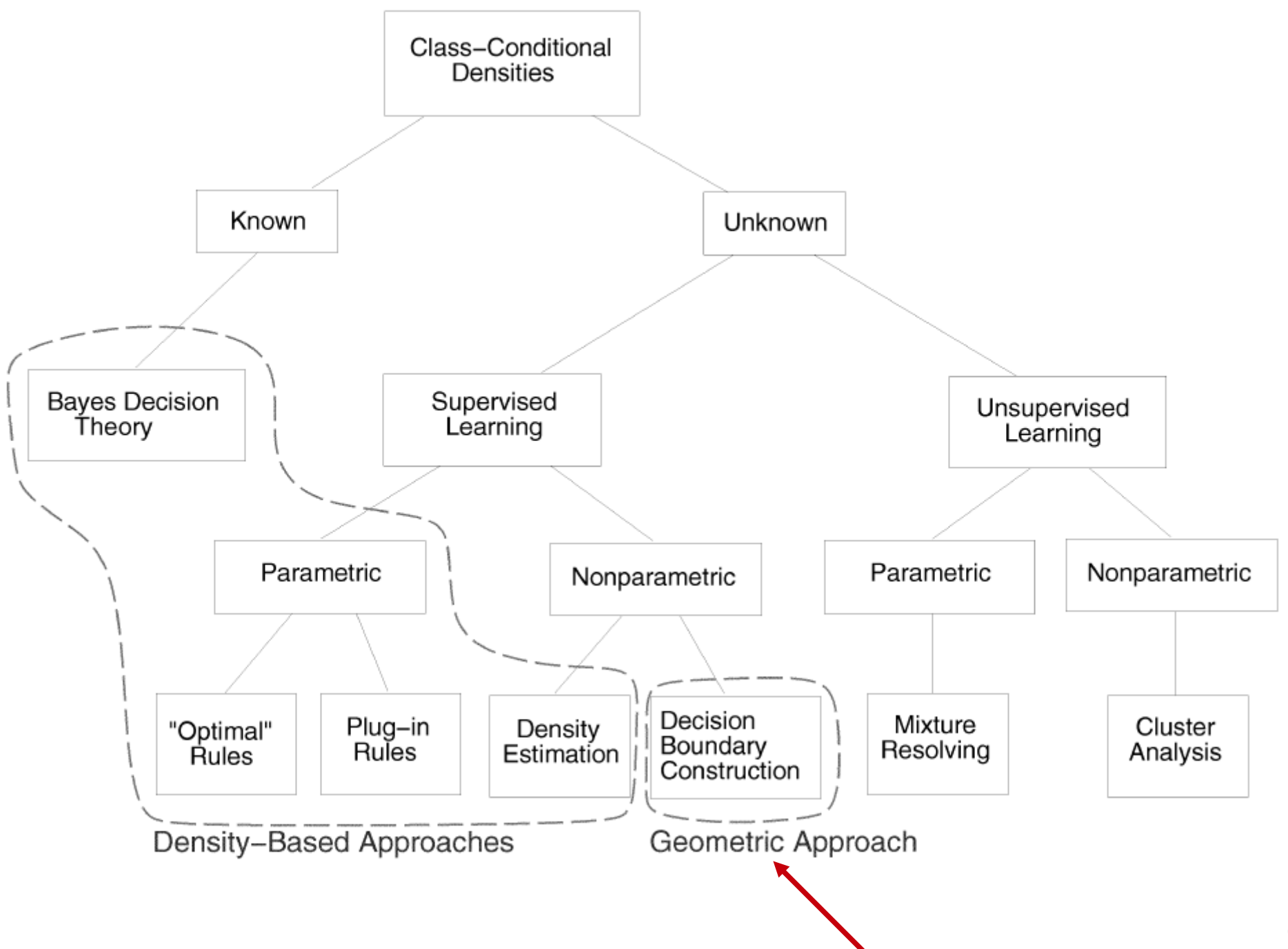

# SVM no R

- Pacote e1071 (não é o único)
- Função svm()
- Parâmetro cost ("C" custo do erro)
- Kernels: (parâmetros gamma, coef0 e degree)
	- Linear
	- Polinomial: (gamma \* x.y + coef0) degree
	- Radial basis: exp(-gamma\*|u-v|2)
	- Sigmoide: tanh(gamma \* x.y + coef0)

# Trabalho para dia 24/10

SVM:

- Realizar validação cruzada para testar SVMs utilizando:
- todas a características
- apenas com os componentes principais
- apenas com as características selecionadas pelo selecionador 1
- apenas com as características selecionadas pelo selecionador 2 (opcional)

Em cada um, calcular os valores médios de precisão, revocação e acurácia Teste diferentes valores de C e funções kernels e seus parâmetros

Apresentar:

- os resultados em uma tabela (métricas nas colunas, com/sem seleção de características nas linhas)
- destacar o que apresentou menor erro
- discutir os resultados
## Trabalho - Exemplo

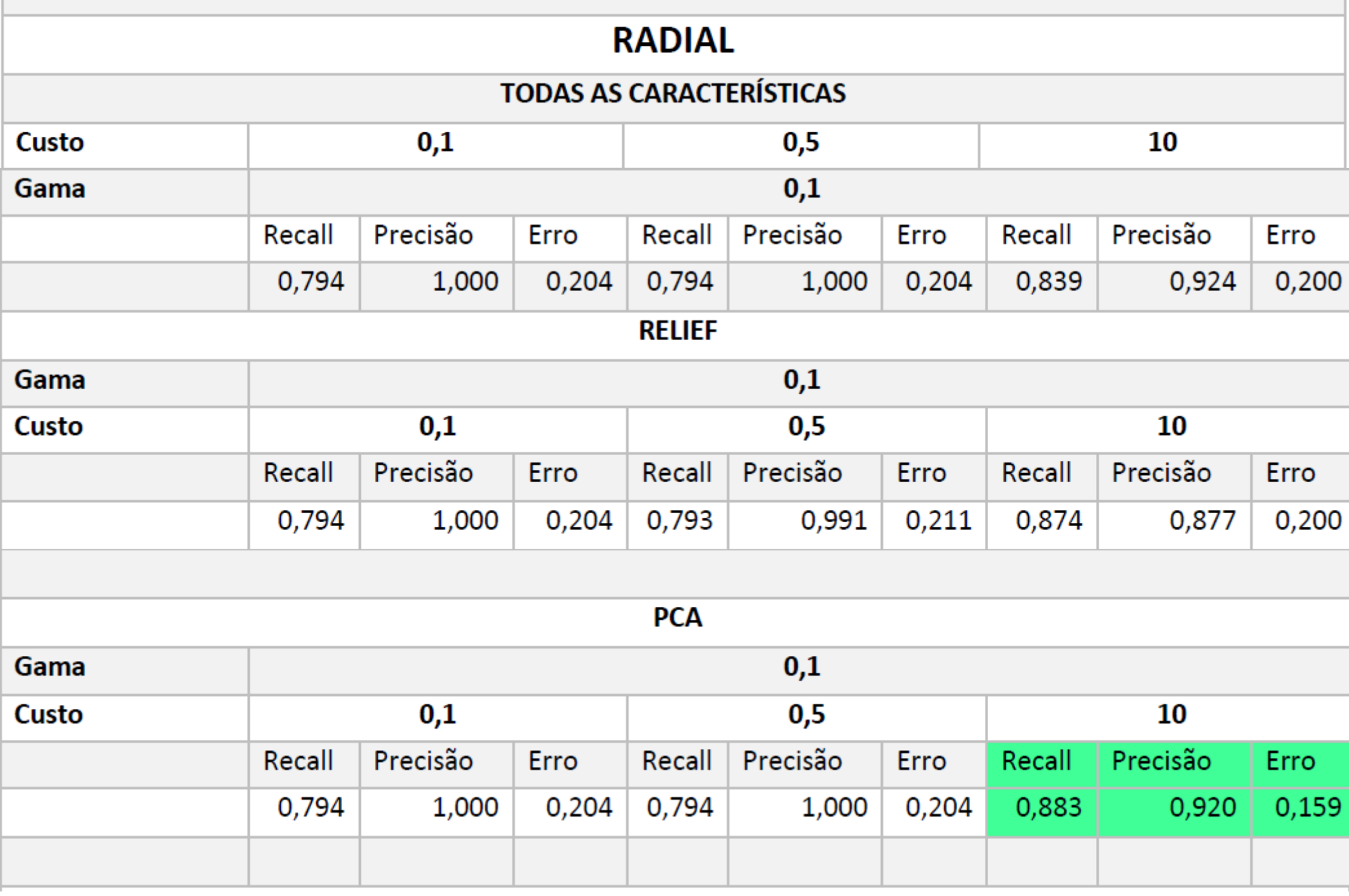

## Referências

- BURGES, C. J. C. A tutorial on support vector machines for pattern recognition. **Data Mining and Knowledge Discovery**, v.2, pags. 121- 167, 1998
- CANU, S. SVM and Kernel Machines. Tutorial no CIARP, 2010